# WinQBase - Database software for calibration laboratories

User manual

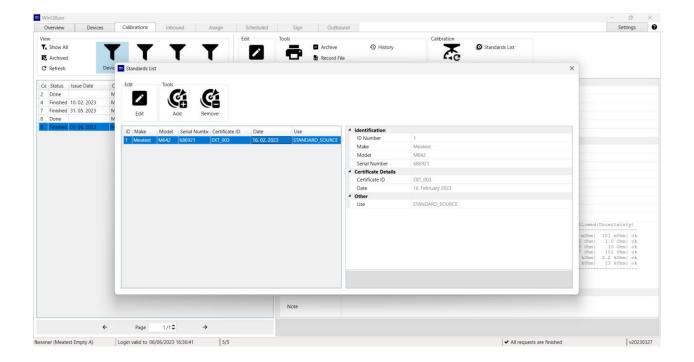

This PDF user manual is an auto-conversion of interactive CHM help. Interactive CHM help provides better reading experience and is also available from Meatest website.

### WinQBase client

| Introduction                      | 4  |
|-----------------------------------|----|
| Login screen                      | 6  |
| Dashboard tab                     | 8  |
| Devices tab                       | 9  |
| Calibrations tab                  | 10 |
| Settings tab                      | 11 |
| Settings - Client                 | 12 |
| Settings - Filters                | 14 |
| Settings - Preferences            | 15 |
| Settings - Server                 | 16 |
| Print Templates - Tips & Tricks   | 18 |
| Settings - Users                  | 21 |
| Roles                             | 22 |
| Settings - Parameters             | 26 |
| Settings - Device Groups          | 27 |
| Settings - Device Models          | 28 |
| Settings - Calibration Procedures | 29 |
| Settings - Customers              | 30 |
| Settings - Calibration Places     | 31 |
| Calibration in Offline mode       | 32 |
| Toolbar - View group              | 33 |
| Toolbar - Add group               | 34 |
| Toolbar - Edit group              | 35 |
| Toolbar - Tools group             | 36 |
| History                           | 39 |
| Print                             | 40 |
| Toolbar - Calibration group       | 41 |
| Toolbar - Service events group    | 42 |
| List of records                   | 44 |

### WinQServer

| Single record overview                        | 45 |
|-----------------------------------------------|----|
| System Requirements                           | 47 |
| Server Configuration - Config.ini             | 47 |
| Server Configuration - ConfigXFilters.json    | 50 |
| Server Configuration - ConfigFieldValues.json | 52 |
| Configuration - ConfigVars.ini                | 53 |

### WinQMonitor

| oday                | 55 |
|---------------------|----|
| esterday            | 56 |
| )lder               |    |
| Settings - General  | 59 |
| Settings - Database | 61 |
| Controls - View     | 62 |
| Controls - Server   | 63 |
| Controls - File     | 63 |

# Introduction

WinQBase is database software for calibration laboratories that keeps track of laboratory resources as well as its customers, equipment provided for calibrations and other essentials. Client app interacts with calibration software Caliber to create, manage and run calibration procedures. Calibration results are processed by WinQbase again to provide calibration certificates and keep records in central database.

The system holds history of changes that is easy to browse through and can recall past records if needed. The central database that stores all WinQBase as well as all Caliber resources can be backed-up using native MySQL or MSSQL tools.

WinQBase is based on client – server topology consisting of one central database server and several client PCs that access the data over local area network. Diagram chart below shows an example of such system and its interactions:

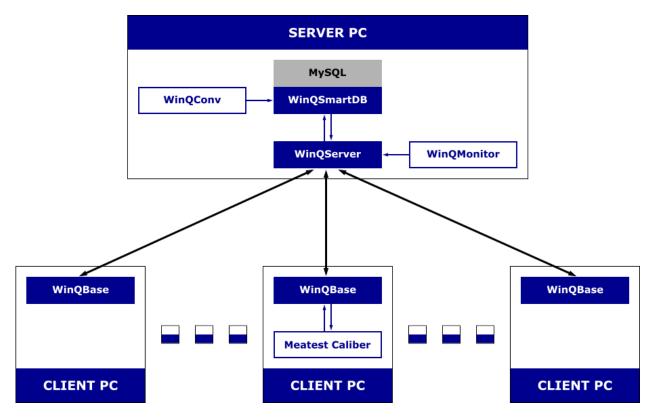

WinQServer is the backbone of WinQbase system, managing its central database and providing data access to users via client applications (WinQBase) installed on their local PCs. This concept allows simultaneous work of multiple client stations within WinQBase system all while maintaining database integrity.

The server side includes two utilities: WinQConv and WinQMonitor. WinQConv is used to migrate data from previous versions of WinQBase. WinQMonitor is graphical user interface for server setup, management and monitoring. Both tools as well as the entire server side of WinQbase system shall be managed by system administrators only.

### Login screen

Login screen is the user's entry point into the system.

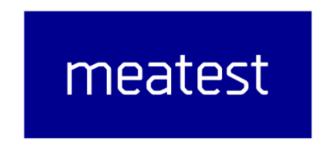

### Welcome to WinQBase

| Username |                  |          |            |     |
|----------|------------------|----------|------------|-----|
| Password |                  |          |            |     |
| Server   |                  | Database | ~ <b>O</b> | Set |
|          | Log me in        |          |            |     |
|          |                  |          |            |     |
|          | Continue offline |          |            |     |
|          | Changelog        |          |            |     |

On each WinQBase startup, the user may choose to either log in online to access the central database or run the app in offline mode. It's recomended to use online mode at all times. Login form keeps username and server setup from last successful login.

| Online mode (default)                                            | Offline mode                                           |
|------------------------------------------------------------------|--------------------------------------------------------|
| Online mode connects the user to local database (or one of local | Offline mode is designed for scheduled calibrations at |

databases if the calibration lab runs multiple databases on a single server), providing up-todate data in real time. Status icon next to **Set** button indicates availability of selected server.

Users can log in online by clicking on **Log me in**. The app will then contact selected server, identify the user through login and password, load necessary data and display **Dashboard**. customer sites where VPN connection to central server cannot be established.

This mode provides limited set of tools and access to locally stored procedures, allowing the user to run calibrations offline and later import the calibration data into the database.

Users can enter offline mode by clicking **Continue offline**. Offline mode requires offline data to be stored in local client app and will only run if offline data have been previously downloaded.

#### SEE MORE

#### SEE MORE

Go back to Home page.

### **Dashboard tab**

Dashboard tab is the first to show up once the user successfuly logs in and the client app downloads initial data from database. The tab includes shortcuts to tabs and filtered views **Recently used** by current user and **Events** calendar to manage the user's agenda.

User may also click on **Devices** or **Calibrations** tab to browse database records or manage application and system settings in **Settings** tab on the far right.

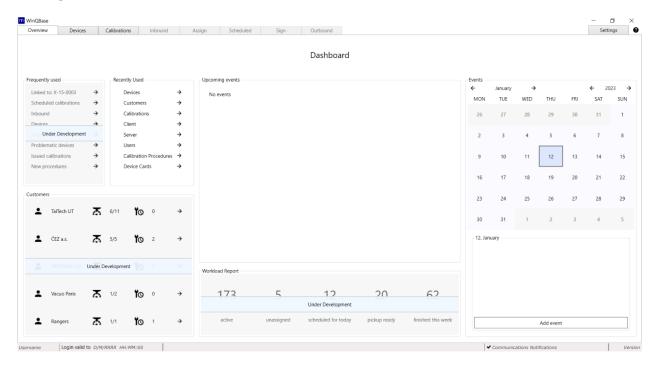

### **Devices tab**

Devices tab shows records of all instruments in the database, ie. both laboratory standards and customer assets. Devices tab is divided into three sections: list of records on the left, single record overview on the right and toolbar on top.

| Overview                | Devices | Calibrations     | Inbound                                                                                                    | Assign                                                                                                    | Scheduled        | Sign          | Outbound      |                      |                            |             |                    | S                  | ettings |
|-------------------------|---------|------------------|----------------------------------------------------------------------------------------------------|----------------------------------------------------------------------------------------------------|------------------|---------------|---------------|----------------------|----------------------------|-------------|--------------------|--------------------|---------|
| iew                     |         |                  |                                                                                                    |                                                                                                    |                  | Add           | Edit          | Tools                |                            | Calibration |                    | Service Events     |         |
| T <sub>x</sub> Show All |         | / /              | -                                                                                                    | Model                                                                                                    |                  | New Devi      | ce 💼          |                      | Decommission               | -           | Import Calibration | A Report failure   |         |
| B Decommis              | ioned   | I I              | I                                                                                                    |                                                                                                    |                  | New From      | This          |                      | Record File                | $\square$   | Show Calibrations  | ✓ Mark as repaired |         |
| C Refresh               |         | omer Device Gro  | up Serial Num                                                                                                    | har                                                                                                    |                  |               | Ed            |                      | History                    | Calibrate   |                    | Yo History         |         |
| O Merresin              | 6450    | oniei Denee oro  | op benannann                                                                                                    |                                                                                                    |                  |               |               |                      | ristory                    | comprote    |                    | IG History         |         |
| D Number                | Etalon  | Customer         | Workplace                                                                                                    | Owner Info                                                                                                    | Device Group     | Make          | Model         | Identification       |                            |             |                    |                    |         |
| 62                      |         | Manumenure       | Manumenure                                                                                                    |                                                                                                    | Denaity          | Meaterd       | OCM 622       | ID Number            | 400                        |             |                    |                    |         |
| 101                     |         |                  |                                                                                                    |                                                                                                    |                  |               |               | Etalon               | 10                         |             |                    |                    |         |
| 100                     |         |                  |                                                                                                    |                                                                                                    |                  |               |               | Customer             | MERTER apol. 1             | 1.0         |                    |                    |         |
| 69                      |         |                  |                                                                                                    |                                                                                                    |                  |               |               | Workplace            | Serve .                    |             |                    |                    |         |
| 410                     |         |                  |                                                                                                    |                                                                                                    |                  |               |               |                      | See.                       |             |                    |                    |         |
| 407                     |         |                  |                                                                                                    |                                                                                                    |                  |               |               | Owner Info           | 24442-44 5070/5<br>4/19-00 |             |                    |                    |         |
|                         |         |                  |                                                                                                    |                                                                                                    | Manhorson Street | Manufacture 2 |               |                      |                            |             |                    |                    |         |
| 405                     |         |                  |                                                                                                    |                                                                                                    |                  |               |               | Device Group         | Multimatey                 |             |                    |                    |         |
| 454                     |         |                  |                                                                                                    |                                                                                                    |                  |               |               | Make                 | Meanword                   |             |                    |                    |         |
| 410                     |         |                  |                                                                                                    |                                                                                                    |                  |               |               | Model                | 80.0                       |             |                    |                    |         |
| 412                     |         | Tesla Stropkov   | Testa Strophov                                                                                                    |                                                                                                    | Multimatey       | METER         | Martes M-1800 | Serial Number        | 000027005                  |             |                    |                    |         |
| 401                     |         | MEATEST spoil to | Break Control of Control of Contr | Break (                                                                                                    | Dekaty           | Meaterst      | 14542         | 4 Status             |                            |             |                    |                    |         |
| 400                     |         | MEATEST spell to | Break Control of Control of Contr | Break Street                                                                                                    | Kalibratory      | Meaterd       | MPIEC         | Condition            | Without water of           | Courses .   |                    |                    |         |
| 400                     |         | MEATEST spok un  | Brog.                                                                                                    | Break Control of Control of Contr | Kalibrithory     | Meaterd       | 8010          | Last Service Event   |                            |             |                    |                    |         |
| 400                     | 1       | MEATEST spoil or | Brook                                                                                                    | Break                                                                                                    | Multimatey       | Meaterd       | 8010          | Date of Registration | 28. February 202           |             |                    |                    |         |
| 407                     | 14      | MEATEST upol. La | Break Control of Control of Contr | Break (                                                                                                    | Multimatey.      | Meaterst      | 8010          | Warranty             |                            |             |                    |                    |         |
| 405                     | 14      | MEATEST upol. La | Break Control of Control of Contr | Break (                                                                                                    | Multimatey.      | Meaterd       | 8010          | Date of Decommissio  |                            |             |                    |                    |         |
| 405                     |         | MEATEST spoil or | Brog.                                                                                                    | Break (                                                                                                    | Kalibrithery     | Meaterd       | M140          | Calibration          | on                         |             |                    |                    |         |
| 404                     | 14      | MEATEST spoil to | Break Control of Control of Contr | Break (                                                                                                    | Kalibrithory     | Meaterd       | 8010          | Calibration          |                            |             |                    |                    |         |
| 403                     |         | MEATEST upoil to | Brog.                                                                                                    | Break (                                                                                                    | Kalibratory      | Meaterd       | MP133C        | Last Calibration     |                            |             |                    |                    |         |
| 452                     |         | MEATEST spoil or | Brog.                                                                                                    | Break (                                                                                                    | Kalibratory      | Meaterst      | 8010          |                      | -                          |             |                    |                    |         |
| 401                     |         | MEATEST spoil or | Break .                                                                                                    | Break                                                                                                    | Kalibrithery     | Meaterst      | Option RCD    | Calibration Interval |                            |             |                    |                    |         |
| 400                     | 14      | MEATEST upoil to | Brog.                                                                                                    | Break (                                                                                                    | Multimatey       | Meaterst      | 8010          | Calibration Cost     |                            |             |                    |                    |         |
| 479                     |         | MEATEST upoil to | Broat Contract                                                                                                    | Break (                                                                                                    | Desaty           | Meaterst      | M-520         | Default Procedure    |                            |             |                    |                    |         |
| 478                     |         | 100              | 100                                                                                                    |                                                                                                    | Kalibrithery     | Infectional I | MI151         | 4 Other              |                            |             |                    |                    |         |
| 477                     |         |                  |                                                                                                    |                                                                                                    | Kalibrithery     | Meaterd       | M716D         | Asset ID             |                            |             |                    |                    |         |
| 475                     |         | MEATEST upol. La | Brog.                                                                                                    | Break (                                                                                                    | Kalibratory      | Meaterst      | 8010          | Price                |                            |             |                    |                    |         |
|                         |         |                  |                                                                                                    |                                                                                                    |                  |               |               |                      |                            |             |                    |                    |         |
| <                       |         |                  |                                                                                                    |                                                                                                    |                  |               | ,             | Noto                 |                            |             |                    |                    |         |
|                         |         | <del>&lt;</del>  | Page                                                                                                    | 1/19\$                                                                                                    | <i>→</i>         |               |               |                      |                            |             |                    |                    |         |
|                         |         |                  |                                                                                                    |                                                                                                    |                  |               |               |                      |                            |             |                    |                    |         |

By default, the **list of records** shows all active (ie. not decommissioned) devices. The list can be filtered out using predefined filters in **View** section of the toolbar, sorted by clicking on individual columns of the list, reorganized and listed through using navigation panel below. The rest of the toolbar as well as **single record overview** are related to- and interact with the record selected in the list of records.

| Toolbar groups' help |
|----------------------|
| View                 |
| Add                  |
| Edit                 |
| <u>Tools</u>         |

### **Calibration**

#### Service events

### **Calibrations tab**

Shows calibrations and prints **calibration certificates**. Calibration tab can be accessed directly or through **Calibration group** tools on **Devices tab**. The former is recommended when searching all calibrations of certain type (fe. expired calibrations), the latter is recommended when looking up calibration of a particular device or group of devices. Calibrations tab is divided into three sections: list of records on the left, single record overview on the right and toolbar on top.

| Overview       | Devices    | Calibrations | Inbound    | Assign              | Scheduled Sign                          | Outbound      |                       | Settings                                                          |
|----------------|------------|--------------|------------|---------------------|-----------------------------------------|---------------|-----------------------|-------------------------------------------------------------------|
| iew            | _          |              | Edit       | Tools               | • · · · · · · · · · · · · · · · · · · · |               | Calibration           | 4. 4. 492                                                         |
| * Show All     |            | r T          | 1          |                     |                                         | History       | <b>A</b>              | idards List                                                       |
| Archived       |            |              |            |                     | Record File                             |               | C^G                   |                                                                   |
| C Refresh      | Inva       | alid Today   | Edit       | Print               |                                         |               | Redo Calibration      |                                                                   |
| Certificate ID | Status     | Issue Date   | Valid To   | Customer            | Unit Under Test Result                  | Date          | Certificate Details   |                                                                   |
|                |            |              |            | Management          | NO. MANAGERIC CO., No. 8 (MI)           | ALC: NO. 1861 | Certificate ID        | 825                                                               |
| 101            |            | 26. 52. 2023 | 40.03.2007 |                     | 499, 11, 12, 12 -                       | 40.05.2003    | Status                | Dow.                                                              |
| 100            |            | 82.03.2823   | 80.03.2023 |                     | 500.11,11,11                            | 82.03.2825    | Issue Date            |                                                                   |
| 1222           | Finadowei  | 81.03.2023   | 01.03.2025 | Manufrances         | 512. Meatest, OCT Not OK                | 01.03.2023    | Valid To              | 02. March 2023                                                    |
| 1221           | Dane       |              | 01.03.2023 | Manufrenune         | 102, Meatest, OCT Not OK                | 01.03.2023    | Customer              | Manametain                                                        |
| 12010          | Finadowd   | 82.03.3825   | 01.03.2023 | Manufrance          | 512. Meatest, OCT Not OK                | 01.03.2023    | Unit Under Test       | 502, Mealest, OCM 622, 6522541                                    |
| 12118          | Done       |              | 27.42.3034 | MEATEST special and | 401, Meatest, Mb. Nor CH                | 27.42.3825    | Calibration Details   |                                                                   |
| 1218           | Dana       |              | 27.02.3024 | MEATEST spell s.r.  | 401, Meatest, Mil-Not CK                | 27.62.3809    | Result                | Nut OK                                                            |
| 0.00           | Done       |              | 21.62.3825 | MEATEST spell Lr    | 400, Meatest, 801 Not CK                | 21.02.3825    | Date                  | 61, March 2023                                                    |
| 1216           | Done       |              | 25.62.3034 | MEATEST special     | 401, Meatiest, Mile Not CK              | 25.62.3809    | Place                 |                                                                   |
| 215            | Done       |              | 21.02.2024 | MEATEST spell av    | 401, Meatest, Mb. Not CK                | 21.02.2023    | Person in Charge      | Jaroslav Postulavský                                              |
| 1214           | Done       |              | 21.02.3034 | MEATEST speci. s.r. | 401, Meatest, Mil-Not CK                | 25.62.3803    | Responsible Person    |                                                                   |
| 1213           | Done       |              | 20.02.2024 | MEATEST spell by    | 401, Meatest, Mb. Not CH.               | 21.12.2023    | Temperature (°C)      | 27.58                                                             |
| 1212           | Done       |              | 20.02.2014 | MEATEST spell s.r.  | 401, Meatest, Mb. Not CK                | 25.52.2025    | Humidity (%)          | 18                                                                |
| 12111          | Dane       |              | 20.12.2024 | MUATED god Lr       | 401, Meatest, Mb. Not CH.               | 25.52.2025    | Procedure             | MORE VEC                                                          |
| 400,3719       | Finantiand | 17.62.3923   | 17.02.2034 | MEATEST spail ar    | 401, Meatest, MS- CK                    | 17.62.2025    | Procedure Description | Delicenti precentara pri pre rapitti.                             |
| 1258           | External   | 06.01.2023   |            | MUNTER and LA       | 475, Meatest, 921 CK, except            | 06.01.2023    |                       | Putchion Respect Mandards 2001 Deviation hep-                     |
| 1257           | External   | 86.01.2023   |            | MEATEST spot ar     | 475, Meatest, 907 CH, eccept            | 06.01.2023    |                       | NOT-ON: (0.01 10.01 10.01 10.01 10.00 10.00                       |
| 1256           | External   | 18.12.2022   |            | MEATEST spot. Lr    | 476, Meatest, 921 DK, except            | 19.12.2002    |                       | TEL: (0, 10, 10, 10, 10, 10, 10, 10, 10, 10, 1                    |
| 1255           | External   | 18.12.2022   |            | MEATEST special     | 475, Meatiest, 907 CH, except           | 18.12.3822    | Protocol              |                                                                   |
| 1254           | External   | 18.12.2022   |            | MUNTER and LA       | 475, Meatest, 921 CK, except            | 18.12.2002    |                       | 3 separated deviation is interval allowed deviation I uncertainty |
| 1253           | External   | 18.12.2022   |            | MEATEST spell ar    | 475, Meatest, 901 CH, except            | 18.12.3822    |                       | contacted by operator                                             |
| 1252           | External   | 18.12.2022   |            | MUNTER april 14     | 476, Mealers, 921 CK, except            | 18.12.2002    | 4 Other               |                                                                   |
| 1251           | External   | 18.12.2022   |            | MEATEST spail ar    | 475, Meatest, 921 CH, except            | 18.12.2022    |                       |                                                                   |
| 1250           | External   | 18.12.2022   |            | MEATEST spell Lr    | 476, Meatest, 921 CK, except            | 18.12.2002    | Note                  |                                                                   |
| 240            | External   | 18.12.3822   |            | MEATEST spell s.r.  | 475, Meatest, 907 CH, except            | 18, 12, 2822  |                       |                                                                   |
| 140            | External   | 18.12.2022   |            | MUNTER and LA       | 475, Meatest, 921 DR, except            | 18.12.2002    |                       | cardia                                                            |
|                |            |              |            |                     |                                         |               | s <                   |                                                                   |
|                |            | +            | Page       | 1/120\$             | ÷                                       |               |                       |                                                                   |
|                |            |              |            |                     |                                         |               |                       |                                                                   |

The **list of records** can be filtered out using predefined filters in **View** section of the toolbar, sorted by clicking on individual columns of the list, reorganized and listed through using navigation panel below. The rest of the toolbar as well as **single record overview** are related to- and interact with the record selected in the list of records.

### Toolbar groups' help

#### <u>View</u>

#### <u>Edit</u>

#### <u>Tools</u>

#### **Calibration**

# **Settings tab**

Manages client application and certain system settings, divided into individual categories on the left. See category descriptions below for more details.

| Q WinQBase 4           |                                                         | - 0 :    | ×     |
|------------------------|---------------------------------------------------------|----------|-------|
| Overview Devices       | Calibrations Inbound Assign Scheduled Sign Outbound     | Settings | 0     |
|                        |                                                         |          |       |
| Client                 | Change Settings for Your Computer                       |          |       |
| Filters Preferences    | , My Account                                            |          |       |
|                        | Signature : Set                                         |          |       |
| Server                 |                                                         |          |       |
| Users                  | Change Password                                         |          |       |
| Parameters             | Advanced                                                |          |       |
| Device Groups          | Path to Caliber : Set                                   |          |       |
| Device Models          | Offine Storage                                          |          |       |
| Calibration Procedures | Caliber Files Offline Storage Version: Update to Latest |          |       |
| Customers              | Procedures Offline Storage Version: Update to Latest    |          |       |
| Calibration Places     | Offline Calibrations Stored:                            |          |       |
|                        |                                                         |          |       |
|                        |                                                         |          |       |
|                        |                                                         |          |       |
|                        |                                                         |          |       |
|                        |                                                         |          |       |
|                        |                                                         |          |       |
|                        |                                                         |          |       |
|                        |                                                         |          |       |
|                        |                                                         |          |       |
|                        |                                                         |          |       |
|                        |                                                         |          |       |
| Username               | Login valid to D/M/RRRR HH:MM:SS                        | Ver      | rsion |
|                        | Sottings cotogory                                       |          |       |
|                        | Settings category                                       |          |       |
|                        |                                                         |          |       |
|                        | <u>Client</u>                                           |          |       |
|                        | <u>Chent</u>                                            |          |       |
|                        |                                                         |          |       |
|                        | <u>Filters</u>                                          |          |       |
|                        | <u>inters</u>                                           |          |       |
|                        |                                                         |          |       |
|                        | <u>Server</u>                                           |          |       |
|                        |                                                         |          |       |
|                        |                                                         |          |       |
|                        | <u>Users</u>                                            |          |       |
|                        |                                                         |          |       |
|                        |                                                         |          |       |
|                        | <u>Parameters</u>                                       |          |       |
|                        |                                                         |          |       |
|                        | Deutee exercise                                         |          |       |
|                        | Device groups                                           |          |       |
|                        |                                                         |          |       |

**Device cards** 

**Calibration Procedures** 

**Customers** 

**Calibration places** 

### **Settings - Client**

Access level: everyone

Personal settings of client application. My Account settings affect current user across the entire network, all other settings on this page affect this PC only. Setting up **Path to Caliber** is required to run calibrations, manage Device Cards and Calibration Procedures using Caliber as external program.

| Q WinQBase 4           |                                        |                               |                  |                                | o ×        |
|------------------------|----------------------------------------|-------------------------------|------------------|--------------------------------|------------|
| Overview Devices       | Calibrations Inbound Assig             | n Scheduled Sign              | Outbound         |                                | Settings 🕜 |
| Client                 | Change Settings for Y                  | our Computer                  |                  |                                |            |
| Filters                |                                        |                               |                  |                                |            |
| Preferences            | My Account                             | _                             |                  |                                |            |
| Server                 | Signature : Set                        |                               |                  |                                |            |
| Users                  | Change Password                        |                               |                  |                                |            |
| Parameters             | Advanced                               |                               |                  |                                |            |
| Device Groups          | Path to Caliber :                      | atest Callor callor are       | Set              |                                |            |
| Device Models          | Offline Storage                        |                               |                  |                                |            |
| Calibration Procedures | Caliber Files Offline Storage Version: | 2022-12-2070748:09-054 files  | Update to Latest |                                |            |
| Customers              | Procedures Offline Storage Version:    | 2022-12-22707-49122 (364 19vd | Update to Latest |                                |            |
| Calibration Places     |                                        |                               | Opdate to Latest |                                |            |
|                        | Offline Calibrations Stored:           |                               |                  |                                |            |
|                        |                                        |                               |                  |                                |            |
|                        |                                        |                               |                  |                                |            |
|                        |                                        |                               |                  |                                |            |
|                        |                                        |                               |                  |                                |            |
|                        |                                        |                               |                  |                                |            |
|                        |                                        |                               |                  |                                |            |
|                        |                                        |                               |                  |                                |            |
|                        |                                        |                               |                  |                                |            |
|                        |                                        |                               |                  |                                |            |
|                        |                                        |                               |                  |                                |            |
|                        |                                        |                               |                  |                                |            |
| Username               | Login valid to D/M/RRRR HH:MM:SS       |                               |                  | ✓ Communications Notifications | Version    |

#### **My Account**

- **Signature** Sets user signature in JPG, JPEG, PNG or BMP format to be used in calibration certificates and other client-generated documents.
- **Change password** Changes current user password. Minimum length is 6 characters.

#### Advanced

 Path to Caliber Used by WinQBase client to call Caliber on current PC to run calibrations, edit Instrument Cards or Procedures. Default Caliber location is C:\Program Files (x86)\Meatest\Caliber\caliber.exe

#### **Offline Storage**

- **Caliber Files** and **Procedures** Allow user to update local data storage to be used later in <u>offline mode</u>. Both items show date of the last update (if any).
- Offline calibrations stored Shows the number of offline calibrations saved on current PC. Offline calibrations can imported into online database using <u>Import Calibration</u> tool on Devices tab.

### **Settings - Filters**

#### Access level: everyone

Each user can indivially pick filters to be shown in their <u>View</u> group on **Devices** and **Calibrations** tabs.

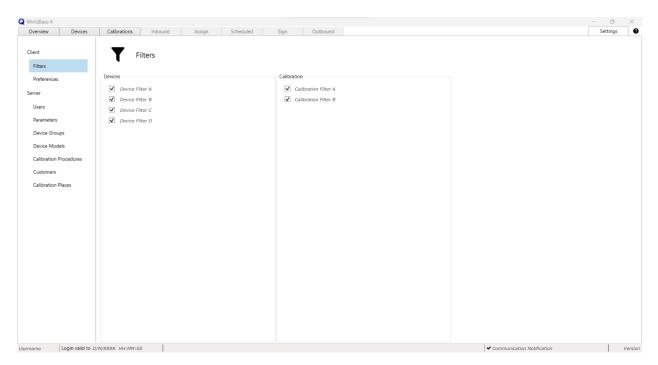

The list of available filters here can be managed and expanded by system administrators only. See **this page** in server manual for more details.

# **Settings - Preferences**

#### Access level: everyone

Additional user interface preferences of client application. Settings on this page affect this PC only.

| Q WinQBase 4                                                                                                    |                         |            |                                       |      |          |                                |          | ×      |
|----------------------------------------------------------------------------------------------------|-------------------------|------------|---------------------------------------|------|----------|--------------------------------|----------|--------|
| Overview Devic                                                                                                    | es Calibrations Inb     | ound Assig | n Scheduled                           | Sign | Outbound |                                | Settings | 0      |
| Client<br>Filters<br>Preferences<br>Server<br>Users<br>Parameters<br>Device Groups<br>Device Groups<br>Device Models<br>Calibration Procedures<br>Customers<br>Calibration Places | Prefere                 | Inces      | · · · · · · · · · · · · · · · · · · · |      | Set      |                                |          |        |
| Username                                                                                                    | Login valid to D/M/RRRR | HH:MM:55   |                                       |      |          | ✓ Communications Notifications | Ve       | ersion |

#### **User interface**

- **Language** Sets client application language (changing the language requires restarting the application)
- **Zoom** Magnifies text and on-page elements of client application. Useful for extra large or extra small displays.
- Entries per page Sets the number of records shown per page in List of Records on Devices and Calibrations tabs.
- **Show Tips on Startup** Shows tutorial info-bubbles on client startup when turned on.

#### Printing

There are several options to choose from when printing calibration certificate on Calibrations tab. Selecting default options here will suppress user prompt pop-ups that normally show up when printing a calibration certificate and use selected defaults instead. User may select **Default Print** 

**Template**, **Default Output Folder** and whether the certificate shall be exported in original format or printed on a printer under **Export Behavior**. There is no option to preselect a specific printer.

### **Settings - Server**

Access level: Administrator only

This page includes basic server management tools for system administrators. See **WinQServer manual** for more server setup tools. Tools on this page **may cause irreversible data loss**, make sure to read page element descriptions below thoroughly before taking any action.

| Q WinQBase 4     |                                                                                                    |                                                                                                    |                                               | -                 | o ×      |
|------------------|----------------------------------------------------------------------------------------------------|----------------------------------------------------------------------------------------------------|-----------------------------------------------|-------------------|----------|
| Overview Devices | Calibrations Inbound Assign Scheduled Sign Outbound                                                                                                    |                                                                                                    |                                               | Setti             | ings 🛛 🔞 |
|                  | Calibrations     Inbound     Assign     Scheduled     Sign     Outbound       Manage Global Settings For All Users on This Server     (v4.0.0.0)       Active Users     User     Kck       Data Linkages     Kck       Key Symbol:     S       Device Numbering Format:     EVSIDS       Calibration Numbering Format:     SIDS       Curtom Attributes     Calibration       Devices     Add Value | Print Templates<br>Print Template A<br>Print Template B<br>Print Template C<br>Print Template D<br>Add | Remove       Remove       Remove       Remove |                   | ings     |
| Username         | Login valid to D/M/RRRR HH:MM:SS                                                                                                    |                                                                                                    | ✓ Communication                               | ons Notifications | Version  |
|                  |                                                                                                    |                                                                                                    |                                               |                   |          |

**Active Users** 

Shows active users on the server. **Kick** button will force selected client app to shut down and disconnect from the server.

#### **Data Linkages**

**Key symbol** defines character used in print report templates to mark sections to be completed by WinQBase when generating documents.

DeviceandCalibrationnumberingformatsdetermine

#### **Custom Attributes**

Adds and removes custom attributes to/from **Device** and **Calibration** records. Type in a unique attribute name and click **Add value** to add new custom attribute or click **Remove** to remove the selected attribute.

Warning: Remove button permanetly deletes the attribute and its data in all records! Custom attributes' names cannot be renamed once created. Any operation with Custom atributes may take seconds or even minutes to complete. how ID Numbers or new records are created. Numbering formats on this page are read only, see **Variables' configuration** page in server manual for more details on numbering format setup.

#### **Print Templates**

Lists print templates records in the database that can be used to generate documents like calibration certificates. See <u>this</u> <u>page</u> for more details.

**Download** saves selected template to current PC, **Upload revision** uploads new template from PC to refresh selected record in the database, **Remove** removes the record from the database and **Add** adds new record into database associates it with selected file from current PC.

# **Print Templates - Tips & Tricks**

Print Templates are files, stored in database and available as templates for generating documents like calibration certificates, calibration stickers, inventory records and other record printouts. When selected for printing, WinQBase will make a copy of the template file, replace all **Keywords** inside the file with record data and either save the file on a local PC or print the content on a printer based on **Client Preferences**. See below an example of .docx print template (left) and calibration certificate generated from this template (right):

| meatest                                                                    | Calibration certificate no. \$ <u>CertificateID</u> \$                         | mea                                                            | atest                                                                           |                                                                          | Calibration certificate no. 34<br>mused by PBp Hemmer on outvictors |
|----------------------------------------------------------------------------|--------------------------------------------------------------------------------|----------------------------------------------------------------|---------------------------------------------------------------------------------|--------------------------------------------------------------------------|---------------------------------------------------------------------|
| <b>Customer</b><br>Unit under test<br>Result<br>Calibration date. validity | \$Customer\$<br>ID \$UUT\$<br>\$Result\$<br>\$Date\$, \$ValidTo\$              | <b>Customer</b><br>Unit under ta<br>Result<br>Calibration d    |                                                                                 | MEATEST \$1.9.<br>ID 2. METEX. M3850D, 0<br>OK<br>30/10/2023, 30/10/2024 |                                                                     |
| Standards used                                                             | \$StandardsList[standards_list_text]\$                                         | Standards us                                                   | sed                                                                             | M143, Meatest, SN: 6700                                                  | 081 (5155578v, 30/10/2023)                                          |
| Procedure                                                                  | \$ProcedureDescription\$                                                       | Procedure                                                      |                                                                                 | Direct measurement of                                                    | f M143 Multifunction Calibrator.                                    |
| Lab conditions                                                             | Workplace \$Place\$<br>Temperature \$Temperature\$"C<br>Humidity \$Humidity\$% | Lab conditio                                                   | ns                                                                              | WorkplaceLab 1Temperature23 °CHumidity50 %                               |                                                                     |
| Notes                                                                      | \$Note\$                                                                       | Notes                                                          |                                                                                 | -                                                                        |                                                                     |
| Calibration data:<br>Secotocoliables<br>Calibrated by                      | Approved by                                                                    | Calibration da<br>DC Voltage<br>Function P<br>VDC-2W<br>VDC-2W | Standar         Standar           4 V         1.000           4 V         4.000 | 0 V 1.002 V 2.00 m                                                       |                                                                     |
| Calibration data:<br>\$EcotocolTable\$                                     | \$Note\$                                                                       | Calibration da<br>DC Voltage<br>Function f<br>VDC-2W           | Range Standar<br>4 V 1.000                                                      | 0 V 1.002 V 2.00 m<br>0 V 4.002 V 2.00 m                                 | nV 50 4.01 mV 0.59 mV<br>nV 15 13.01 mV 0.67 mV                     |

L.

#### **Print Template management**

Print templates can be added, updated and deleted from database on <u>Settings - Server</u> page but their content **can be edited only in its default editor** outside WinQBase (f.e. MS Word for .docx files). Supported file formats are: MS Word documents (.docx, .doc, .xlsx, .xls...) and other plain-text file formats (.txt, .html, .xml,...).

#### Keywords

Click any item in **Single Record Overview** to see its Keyword shown in tooltip at the bottom of the page. Such Keywords, wrapped between **Key signs** as defined on **Settings - Server** page ('\$' by default) can be placed into any print template to be replaced by record data items when the record gets printed. F.e. *\$Manufacturer\$* may print as "Meatest" or "Keysight"

when printing Device-type record, i.e. inventory list. Calibration certificate print templates can use additional keywords from table below:

| KEYWOR<br>D TYPE   | DESCRIPTION                                                                                                    | EXAMPLES                                                                                                   |
|--------------------|----------------------------------------------------------------------------------------------------|----------------------------------------------------------------------------------------------------|
| DUT data           | Use "Device." prefix to access Device Under Test data.                                                                                                    | \$Device.Model\$<br>\$Device.AssetID\$<br>                                                                 |
| Standards'<br>data | List standards used in<br>calibration from<br>its <u>Standards List</u> . See<br>available formats in<br><u>ConfigVars.ini</u> server file                                                                                                    | \$StandardsList[standards_list_text]\$<br>\$StandardsList[standards_list_html]\$<br>                       |
| Protocol           | Use \$Protocol\$ keyword to<br>print calibration data into<br>any template as plain text.<br>Monospaced font is<br>recomended for this type of<br>output.<br>MS Word templates also<br>support<br>\$ProtocolTable[ <i>parameters</i> ]<br>\$ keyword to print<br>calibration data in table<br>format. See note below the<br>table for more details. | \$Protocol\$<br>\$ProtocolTable[Diagram=#ff0000 #00000 #0000ff<br>, Header=#00008e,Rows=#ffffff #e3e3e3]\$ |
| Signatures         | Print signature images used<br>by PersonInCharge or<br>PersonResponsible.<br>Signatures can be set by<br>each user on <u>Settings -</u><br><u>Client</u> page.                                                                                                    | \$SIGNATURE_PERFORMED\$<br>\$SIGNATURE_APPROVED\$                                                          |

#### Table protocols in MS Word

Table format can be customized in three ways:

1. **Keyword parameters.** ProtocolTable keyword can be modified with parameters Diagram, Header and Rows, divided by comma. All parameters are optional.

Add **Diagram** parameter to print measurement diagram with each cal point. Optionally, assign Diagram parameter with up to 3 hex colors, divided by '|' to define diagram colors for DUT specification limits, measured value and source value.

Define cell background colors with **Header** and/or **Rows** parameters. Rows paramater may hold up to 2 hex colors, divided by '|'. Second value defines interchanging row color. Omitting any of these parameters will cause WinQBase to use default table colors defined in the template document.

2. **MS Word text styles** with names "ProtocolTableHeaderText" and "ProtocolTableContentText" define table header and content text format. Furthermore, Caliber 3.04 and higher supports styles in protocol notes. Any note with non-zero style inside the protocol will split the protocol table and print the note on a separate line with "styleX" text style. F.e. Note created in Caliber with style number 7 will print using MS Word's "style7" text style. Missing styles are replaced by document's default style.

**Caliber Report settings.** Go to Caliber > Modify > Configuration > Text Report to define column order, widths and header texts to be printed in both Plain-text and Table protocols of WinQBase. All other settings on that page like protocol footer note, symbol descriptions, decimal sign definition, etc. will also affect WinQBase output.

### **Settings - Users**

#### Access level: Administrator, Head of Laboratory

Manages user accounts and their access to the database. Note: **Login** is generated automatically from User name when the user gets added and **cannot be changed later**. **Remove user** permanently removes user from the database rather than archiving its data and therefore **cannot be undone**. Click the Access level link above to see permissions associated with user **Roles**.

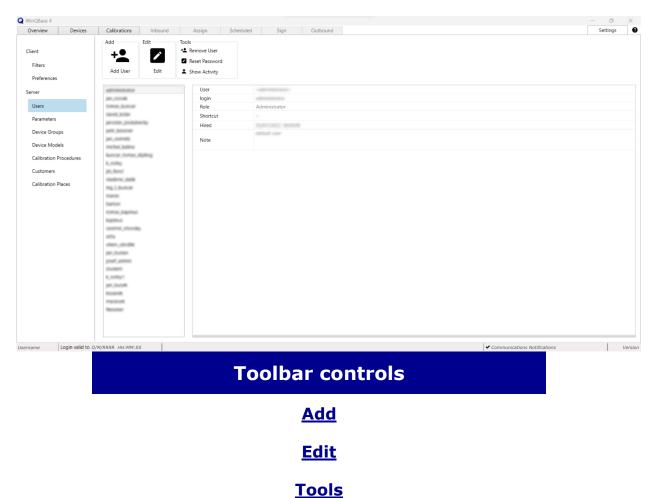

# Roles

WinQBase system allows a hierarchy of users using roles that have defined levels of permission to access forms and controls. Table below shows an overview of roles and their permissions.

Setting a role for user is done through the **Users** form which is accessible by settings menu tabs on sidebar. Menu **Settings** is accessible by main menu tabs on top bar.

|                  |                 |                               |                   | ROLES                        |                                   |                 |  |  |  |
|------------------|-----------------|-------------------------------|-------------------|------------------------------|-----------------------------------|-----------------|--|--|--|
| APPLICATION FORM |                 | TION /<br>RUMENT              | Administ<br>rator | Head<br>of<br>laborat<br>ory | Calibra<br>tion<br>technic<br>ian | Logisti<br>cian |  |  |  |
|                  | R               | ecently used                  | ~                 | ~                            | ~                                 | ~               |  |  |  |
| DASHBOARD        |                 | Events                        | ~                 | ~                            | ~                                 | ~               |  |  |  |
|                  | Upco            | ming events                   | ~                 | ~                            | ~                                 | ~               |  |  |  |
|                  | View            | Show all<br>Decommisi<br>oned | ~                 | ~                            | ~                                 | ~               |  |  |  |
|                  |                 | Refresh<br>Filter             |                   |                              |                                   |                 |  |  |  |
|                  | Add             | New<br>device                 |                   |                              |                                   |                 |  |  |  |
|                  | Add             | New from<br>this              | Ť                 | Ť                            | Ť                                 | Ť               |  |  |  |
| DEVICES          | Edit            | Edit                          | ~                 | ~                            | ~                                 | ~               |  |  |  |
|                  |                 | Print                         |                   |                              | ~                                 | ~               |  |  |  |
|                  | Tools           | Decommis<br>sion              | ~                 | ~                            | 0                                 | 0               |  |  |  |
|                  |                 | History                       |                   |                              | ~                                 | ~               |  |  |  |
|                  |                 | Calibrate                     |                   |                              |                                   |                 |  |  |  |
|                  | Calibra<br>tion | Import<br>calibration         | ~                 | ~                            | ~                                 | ~               |  |  |  |
|                  |                 | Show<br>calibration           |                   |                              |                                   |                 |  |  |  |

|                               |              | Service<br>Events | History<br>Report<br>failure<br>Mark as<br>repaired                                    | ~           | ~                                                                                                    | ~                                                                                                    | 0                                                      |
|-------------------------------|--------------|-------------------|----------------------------------------------------------------------------------------|-------------|----------------------------------------------------------------------------------------------------|----------------------------------------------------------------------------------------------------|--------------------------------------------------------|
|                               |              | View              | Show all<br>Archived<br>Refresh<br>Filter                                              | ~           | ~                                                                                                    | ~                                                                                                    | ~                                                      |
|                               |              | Edit              | Edit                                                                                   | ~           | ~                                                                                                    | ~                                                                                                    | 0                                                      |
| 0                             | CALIBRATIONS |                   | Print                                                                                  |             |                                                                                                    | ~                                                                                                    |                                                        |
|                               |              | Tools             | Archive                                                                                | 1           |                                                                                                    | 0                                                                                                    | 0                                                      |
|                               |              | 10015             | Protocol<br>file                                                                       | Ŷ           | Ť                                                                                                    | ~                                                                                                    | Ŭ                                                      |
|                               |              |                   | History                                                                                |             |                                                                                                    | ~                                                                                                    |                                                        |
|                               |              | Calibra<br>tion   | Redo<br>calibration                                                                    | ~           | ~                                                                                                    | ~                                                                                                    | ~                                                      |
|                               |              | U                 | ser interface                                                                          | ~           | ~                                                                                                    | ~                                                                                                    | ~                                                      |
|                               | CLIENT       |                   | My account                                                                             |             | ~                                                                                                    | ~                                                                                                    | ~                                                      |
|                               |              |                   | Advanced                                                                               | ~           | ~                                                                                                    | ~                                                                                                    | ~                                                      |
|                               |              | Offline storage   |                                                                                        | ~           | ~                                                                                                    | ~                                                                                                    | ~                                                      |
|                               |              |                   |                                                                                        |             |                                                                                                    |                                                                                                    |                                                        |
|                               | FILTEDS      |                   | Devices                                                                                | ~           | ~                                                                                                    | ~                                                                                                    | ~                                                      |
|                               | FILTERS      |                   | Devices<br>Calibration                                                                 | ✓<br>✓      | ✓<br>✓                                                                                                    | ✓<br>✓                                                                                                    | ✓<br>✓                                                 |
|                               | FILTERS      |                   |                                                                                        | ✓<br>✓<br>✓ | ~                                                                                                    | ~                                                                                                    |                                                        |
|                               |              |                   | Calibration                                                                            |             | ✓<br>✓                                                                                                    | ✓<br>✓                                                                                                    | ~                                                      |
|                               |              |                   | Calibration<br>Active users                                                            | ✓           | ✓<br>✓<br>◎                                                                                                    | <ul> <li>✓</li> <li>✓</li> <li>Ø</li> </ul>                                                                                                    | <ul> <li>✓</li> <li>Ø</li> </ul>                       |
| <br>  SETTI  <br>  NGS  <br>  |              | D<br>Custo        | Calibration<br>Active users<br>Pata linkages                                           | ✓<br>✓<br>✓ | <ul> <li></li> <li></li> &lt;</ul> | <ul> <li></li> <li></li> &lt;</ul> | <ul> <li>✓</li> <li>Ø</li> </ul>                       |
| <br>  SETTI<br>  NGS<br> <br> |              | D<br>Custo        | Calibration<br>Active users<br>Pata linkages<br>m attributes                           | ✓<br>✓<br>✓ | <ul> <li></li> <li></li> &lt;</ul> | <ul> <li></li> <li></li> &lt;</ul> | <ul> <li>✓</li> <li>Ø</li> <li>Ø</li> <li>Ø</li> </ul> |
| <br>  SETTI  <br>  NGS  <br>  |              | Custo             | Calibration<br>Active users<br>Pata linkages<br>m attributes<br>nt templates<br>Create | ✓<br>✓<br>✓ | <ul> <li></li> <li></li> &lt;</ul> | <ul> <li></li> <li></li> &lt;</ul> | <ul> <li>✓</li> <li>Ø</li> <li>Ø</li> <li>Ø</li> </ul> |

|                           |       | Show<br>activity                                            |   |   |                                         |   |
|---------------------------|-------|-------------------------------------------------------------|---|---|-----------------------------------------|---|
| PARAMETERS                |       | Parameters                                                  | ~ | ~ | ~                                       | ~ |
|                           | View  | Search<br>Archived                                          | ~ | ~ | ~                                       | 0 |
| DEVICE GROUPS             | Add   | Restore<br>New<br>device<br>group                           | ~ | ~ | ~                                       | 0 |
|                           | Edit  | Edit                                                        | ~ | ~ | ~                                       | 0 |
|                           | Tools | Archive<br>Print<br>History                                 | ~ | ~ | <ul><li>⊘</li><li>✓</li><li>✓</li></ul> | 0 |
|                           | View  | Search<br>Archived<br>Refresh                               | ~ | ~ | ~                                       | 0 |
|                           | Add   | Create by<br>program<br>New from<br>this<br>Import          | ~ | ~ |                                         | 0 |
| DEVICE CARDS              | Edit  | Edit<br>Edit                                                | ~ | ~ | ~                                       | 0 |
|                           | Tools | Export<br>Archive<br>Print<br>History<br>Upload<br>DEV file | ~ | ~ | >       >       >       >               | 0 |
|                           |       | Search                                                      |   |   |                                         |   |
| CALIBRATION<br>PROCEDURES | View  | Archived<br>Refresh                                         | ~ | ~ | ~                                       | 0 |
|                           | Add   | Create by<br>program                                        | ~ | ~ | ~                                       | 0 |

|          |                |                      | Import                                                                                                  |                                          |             |                                                                                                    |               |  |   |   |
|----------|----------------|----------------------|----------------------------------------------------------------------------------------------------|------------------------------------------|-------------|----------------------------------------------------------------------------------------------------|---------------|--|---|---|
|          |                | Edit                 | Edit                                                                                                    |                                          |             |                                                                                                    | 0             |  |   |   |
|          |                | Luit                 | Edit                                                                                                    | ~                                        | ~           | ~                                                                                                    | 0             |  |   |   |
|          |                |                      | Export                                                                                                  |                                          |             | ~                                                                                                    |               |  |   |   |
|          |                | Tools                | Archive                                                                                                 |                                          |             | 0                                                                                                    | 0             |  |   |   |
|          |                | 10015                | Print                                                                                                   | Ť                                        | ~           | ~                                                                                                    | G             |  |   |   |
|          |                |                      | History                                                                                                 |                                          |             | ~                                                                                                    |               |  |   |   |
|          |                |                      | Search                                                                                                  |                                          |             |                                                                                                    |               |  |   |   |
|          |                | View                 | Archived                                                                                                | ~                                        | ~           | ~                                                                                                    | ~             |  |   |   |
|          |                |                      | Refresh                                                                                                 |                                          |             |                                                                                                    |               |  |   |   |
|          |                | Add                  | Add<br>customer                                                                                         | ~                                        | ~           | ~                                                                                                    | ~             |  |   |   |
|          |                | Edit                 | Edit                                                                                                    | ~                                        | ~           | ~                                                                                                    | ~             |  |   |   |
|          |                |                      | Customer<br>workplace<br>s                                                                              |                                          |             | ~                                                                                                    | ~             |  |   |   |
| CUSTOM   |                | Tools                | Archive                                                                                                 | ~                                        | ~           | 0                                                                                                    | 0             |  |   |   |
| ERS      |                |                      |                                                                                                    |                                          |             | Print                                                                                                    |               |  | ~ | ~ |
|          |                |                      | Historie                                                                                                |                                          |             | ~                                                                                                    | ~             |  |   |   |
| - 11 - 1 |                | View                 | Archived                                                                                                | ~                                        | ~           | ~                                                                                                    | ~             |  |   |   |
|          |                | _                    |                                                                                                    |                                          |             |                                                                                                    |               |  |   |   |
|          |                | Add                  | Add new<br>workplace                                                                                    | ~                                        | ~           | ~                                                                                                    | ~             |  |   |   |
|          | WORKPL         |                      |                                                                                                    | ✓<br>✓                                   | ><br>>      | <ul> <li></li> <li></li> </ul>                                                                                                    | ~<br>~        |  |   |   |
|          | WORKPL<br>ACES | Add                  | workplace                                                                                               | ✓<br>✓                                   | ✓<br>✓      | <ul> <li></li> <li></li> &lt;</ul> | ~<br>~<br>0   |  |   |   |
|          | WORKPL<br>ACES | Add                  | workplace<br>Edit                                                                                       | <ul> <li></li> <li></li> <li></li> </ul> | ><br>><br>> |                                                                                                    |               |  |   |   |
|          | WORKPL<br>ACES | Add<br>Edit          | workplace<br>Edit<br>Archive                                                                            |                                          | ><br>><br>> | 0                                                                                                    | 0             |  |   |   |
|          | WORKPL<br>ACES | Add<br>Edit          | workplace<br>Edit<br>Archive<br>Print                                                                   |                                          |             | <b>⊘</b><br>✓                                                                                                    | <b>⊘</b><br>✓ |  |   |   |
|          | WORKPL<br>ACES | Add<br>Edit          | workplace<br>Edit<br>Archive<br>Print<br>History                                                        |                                          | ><br>><br>> | <b>⊘</b><br>✓                                                                                                    | <b>⊘</b><br>✓ |  |   |   |
|          | WORKPL<br>ACES | Add<br>Edit<br>Tools | workplace<br>Edit<br>Archive<br>Print<br>History<br>Search                                              |                                          | ><br>><br>> | <b>⊘</b><br>✓                                                                                                    | <b>⊘</b><br>✓ |  |   |   |
|          | ACES           | Add<br>Edit<br>Tools | workplace<br>Edit<br>Archive<br>Print<br>History<br>Search<br>Archived                                  |                                          | ><br>><br>> | <b>⊘</b><br>✓                                                                                                    | <b>⊘</b><br>✓ |  |   |   |
|          | ACES           | Add<br>Edit<br>Tools | workplace<br>Edit<br>Archive<br>Print<br>History<br>Search<br>Archived<br>Refresh<br>Add<br>calibration |                                          |             | <b>⊘</b><br>✓                                                                                                    | <b>⊘</b><br>✓ |  |   |   |

|  | Print   |  | ~ | ~ |
|--|---------|--|---|---|
|  | History |  | ~ | ~ |

### **Settings - Parameters**

#### Access level: everyone

System administrators may define a list of selectable parameters for each text attribute to unify the responses provided by users. This page just shows parameter lists associated with defined attributes. For more information about adding, editing and managing parameter lists, see **parameter configuration** page in server manual.

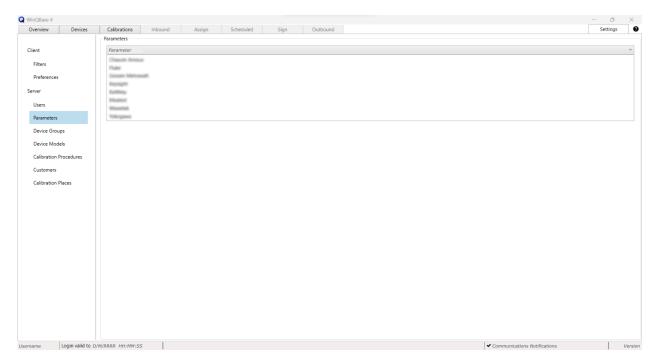

### **Settings - Device Groups**

Access level: Administrator, Head of Laboratory, Calibration Technician

Devices can be sorted into Device Groups allowing users to search devices in the database more effectively.

Future development will allow use of **alternative** programs for calibrations of devices within a group and user **role** allocation based on Device Groups.

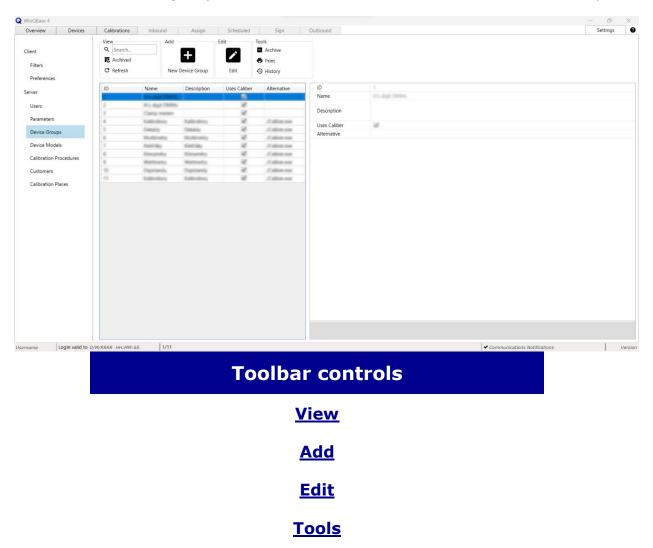

# **Settings - Device Models**

Access level: Administrator, Head of Laboratory, Calibration Technician

This page lists Device Models available to be assigned to individual devices in the database. Each record includes a link to **Caliber's** Instrument Card, ie. device driver that provides Caliber with necessary data to use the device in a calibration. In general, all tools with floppy disk icon use Caliber to perform the associated task and therefore proper setup of **Path to Caliber** on <u>Settings - Client</u> page is required to use them.

Caliber may use auxiliary Instrument Cards in procedures for virtual converters, alternative instrument setup, specifications, etc. Such Instrument Cards get imported into the database during procedure creation or procedure import as new Device Model records which may represent the same model as another record or may represent no device at all but are still necessary for Caliber to operate properly. For this reason, **newly created Device Models need to be marked as Primary to become assignable in Devices tab**. All other records will remain hidden and available only to Caliber.

| Overview Devices       | Calibrations   | Inbound     | Assign            | Scheduled                          | Sign            | Outbound |                             |                 |                              | Settings |
|------------------------|----------------|-------------|-------------------|------------------------------------|-----------------|----------|-----------------------------|-----------------|------------------------------|----------|
|                        | View           | Ac          | d                 | Edit                               |                 | Tools    |                             |                 |                              |          |
| ient                   | Q Search       |             | Create by Program |                                    |                 |          | <ul> <li>Archive</li> </ul> | Upload DEV File |                              |          |
|                        | R Archived     |             | Import            | 1                                  | P/              |          | Print                       |                 |                              |          |
| Filters                | C Refresh      |             | a import          | Edit                               |                 |          |                             |                 |                              |          |
| Preferences            | C Nerresh      |             |                   | Edit                               | Edit by Program | Export   | History                     |                 |                              |          |
|                        | ID             | Model       | Make              | DEV File                           | Primary         | ID       |                             |                 |                              |          |
| rver                   |                | -           | (Managered)       | Statement March                    | -               | Model    | 10715                       |                 |                              |          |
| Users                  | 8              | MO1088      | Meaterst          | Meating M1088                      |                 | Make     | Trisument.                  |                 |                              |          |
| -                      | 8              | MITTER:     | Meaterst          | Meaters MT33C                      |                 | DEV File | (despired)                  | 8110            |                              |          |
| Parameters             | -              | 14140       | Meaterst          | Meatest M140                       |                 | Primary  |                             |                 |                              |          |
| Device Groups          | 5              | 101142      | Meatest           | Meatest M142                       |                 |          |                             |                 |                              |          |
|                        | -              | 14140       | Meaterst          | Meatest M143                       |                 |          |                             |                 |                              |          |
| Device Models          | 1              | MIS1        | Meatest           | Meatest MTS1                       |                 |          |                             |                 |                              |          |
| Calibration Procedures | ÷              | M760        | (deaties)         | Meatest M162                       |                 |          |                             |                 |                              |          |
|                        | 2              | 10754       | Meatest           | Meatest MT54                       |                 |          |                             |                 |                              |          |
| Customers              | 10             | M525        | Meatiest          | Meatest MS25                       |                 |          |                             |                 |                              |          |
| Calibration Places     | 11             | 10021       | Meaterst          | Meatest MLT                        |                 |          |                             |                 |                              |          |
| contractor rates       | 12             | 10122       | Meaterst          | Meatest ME32                       |                 |          |                             |                 |                              |          |
|                        | 18             | 10541       | Meaterst          | Meatest 18541                      |                 |          |                             |                 |                              |          |
|                        | 15             | 140-10-00   | Meaterst          | Meatest Mid2                       |                 |          |                             |                 |                              |          |
|                        | 10             | 14584       | Meaterst          | Meaters 140-50 x<br>Repaight 1458A |                 |          |                             |                 |                              |          |
|                        | 1.0            | DARTIA      | Keynight          | Keynghi 14401A                     |                 |          |                             |                 |                              |          |
|                        | 10             | DARTIA      | Keynight          | Repager 14401A                     |                 |          |                             |                 |                              |          |
|                        | -              | Dation 1281 | Waterland         | Waveriek Datron 1                  |                 |          |                             |                 |                              |          |
|                        | 1              | 41084       | False             | Page 2008A                         |                 |          |                             |                 |                              |          |
|                        | 1              | M143        |                   | 107140                             |                 |          |                             |                 |                              |          |
|                        | 100            | 1010        | False             | Fiate (1010)                       |                 |          |                             |                 |                              |          |
|                        | 100            | 79          | False             | Plate 79                           |                 |          |                             |                 |                              |          |
|                        | 24             | 47V         | Fale              | Pale 27V                           |                 |          |                             |                 |                              |          |
|                        | 275            | any .       | False             | Pulse DBV                          |                 |          |                             |                 |                              |          |
|                        | 200            | 125         | Fishe             | Flate 175                          |                 |          |                             |                 |                              |          |
|                        | 10             | 179         | Fale              | Plate 179                          |                 |          |                             |                 |                              |          |
|                        | 10             | 167         | Fale              | Fiate 187                          |                 |          |                             |                 |                              |          |
|                        | 29             | 1988        | Fale              | Fade 189                           |                 |          |                             |                 |                              |          |
|                        | c              |             |                   |                                    |                 |          |                             |                 |                              |          |
| ame Login valid to D/  | M/RRRR HH:MM:S | 55 1/1      | 4                 |                                    |                 |          |                             |                 | Communications Notifications | 1        |
| ame cogin valid to D/  | M/RRRR HH:MM15 | 55 [17]     | •                 |                                    |                 |          |                             |                 | Communications Notifications | 1 1      |
|                        |                |             |                   |                                    | -               |          |                             |                 |                              |          |
|                        |                |             |                   | 10                                 | olba            | r co     | ntro                        | IS              |                              |          |
|                        |                |             |                   |                                    |                 |          |                             |                 |                              |          |

#### <u>Add</u>

#### <u>Edit</u>

<u>Tools</u>

### **Settings - Calibration Procedures**

Access level: Administrator, Head of Laboratory, Calibration Technician

Manages **Caliber's** Procedures that can be used to run calibrations. All tools with floppy disk icon use Caliber to perform the associated task and therefore proper setup of **Path to Caliber** on <u>Settings - Client</u> page is required to use them. New Instrument Cards generated by procedure creation or import in Caliber get automatically imported into the database as new <u>Device Model</u> records.

| verview Devices        | Calibrations In | bound           | Assign                                   | Scheduled        | Sign                 | Outbound           |            | Settings                                                                                                    |
|------------------------|-----------------|-----------------|------------------------------------------|------------------|----------------------|--------------------|------------|----------------------------------------------------------------------------------------------------|
|                        | View            | Add             |                                          | Edit             |                      | Tools              |            |                                                                                                    |
| ent                    | Q Search        | Cre             | eate by Program                          |                  |                      |                    | Archive    |                                                                                                    |
|                        | R Archived      | La Im           | port                                     | 1                | P/                   | <b>1</b> -         | Print      |                                                                                                    |
| Filters                | C Refresh       |                 |                                          | Edit             | Edit by Program      | Export             | History    |                                                                                                    |
| Preferences            |                 |                 |                                          |                  |                      |                    | -O History |                                                                                                    |
|                        | ID Na           | me              | Description                              | Note             | UnitUnderTest        | ID                 |            |                                                                                                    |
| rver                   | 1               |                 | Stational Support                        |                  | ARE DONE OF          | Nam                | e          | Fulle /1018 sample procedure                                                                                  |
| Users                  | 2 114           | e 174 sangle    | Direct measuremy                         | The manyte is    | m +PRO file is minut |                    |            | Indirect resourcement of Masteria MHG Multifuection Calibratic Brough 145-35 Careeri Coli, 1975 indput is re- |
|                        | 8               |                 | Prine rollies etal                       | Author 11, Date  | -Net found-          | Desc               | ription    | Bengh Fule 19 eutleneter.                                                                                     |
| Parameters             |                 | (but)           | Prine relies etc.                        |                  |                      |                    |            |                                                                                                    |
| Device Groups          |                 | 10CAL           | Prine relies etc.                        |                  |                      | Note               |            |                                                                                                    |
|                        |                 | MPRO7           | Pline relies etc.                        |                  |                      | -                  |            |                                                                                                    |
| Device Models          | 7 560           |                 | Prine relies etc.                        |                  |                      | Unit               | InderTest  | -PED file is minimp-                                                                                          |
| Calibration Procedures |                 | 12 HS           | Prine relies etc.                        |                  |                      |                    |            |                                                                                                    |
| Customers              | 10 50           |                 | Pline relies etc.<br>Pline relies etc.   |                  |                      |                    |            |                                                                                                    |
| customers              |                 | NUTREZ          | Prine relies etc.                        |                  |                      |                    |            |                                                                                                    |
| Calibration Places     |                 | (Jan)           | Prine relievi etal                       |                  |                      |                    |            |                                                                                                    |
|                        | 10 M/1          | 40u             | Prime millioni etal                      |                  |                      |                    |            |                                                                                                    |
|                        | 14 147          | AUGA            | Prine relies etc.                        | Author David K   | LA HETHERA           |                    |            |                                                                                                    |
|                        | 15 (96)         | 88              | Prime mélleni etal                       | Author David 6   | ui PK300             |                    |            |                                                                                                    |
|                        |                 | 7506            | Prine relies etc.                        |                  |                      |                    |            |                                                                                                    |
|                        |                 | 1-038           | Prine nélesi etal                        |                  |                      |                    |            |                                                                                                    |
|                        | 18 141          |                 | Pline relies etc.                        |                  |                      |                    |            |                                                                                                    |
|                        |                 | Crists          | Prine rubbes etc.                        |                  |                      |                    |            |                                                                                                    |
|                        |                 | Allerana I      | Prine relies etc.                        |                  |                      | -                  |            |                                                                                                    |
|                        |                 | 10 45<br>107 45 | Prine rubbec etal.<br>Prine rubbec etal. |                  |                      |                    |            |                                                                                                    |
|                        |                 | Store and       | Pring rubbesi stal                       |                  |                      |                    |            |                                                                                                    |
|                        |                 | River!          | Prine relievi etal                       |                  |                      |                    |            |                                                                                                    |
|                        |                 | 10 eV           | Prine relievi etal                       |                  |                      |                    |            |                                                                                                    |
|                        | 25 875          | ACM/DH          | Prine relies etc.                        | Author Torridi I | to entitled          |                    |            |                                                                                                    |
|                        | 27 M-1          | 10              | Prime mélleni etal                       | Author David 6   | LA MILLO             |                    |            |                                                                                                    |
|                        | 28 841          |                 | Prine relies etc.                        | Author Isroila   | F m120               |                    |            |                                                                                                    |
|                        |                 | Eustr           | Prine relies etal                        |                  |                      |                    |            |                                                                                                    |
|                        | 30 8/5          | Elsite          | Prine relies etc.                        | Author Torrali I | to Million           | ~                  |            |                                                                                                    |
| me Login valid to D/   | M/RRRR HH:MM:SS | 1/364           |                                          |                  |                      |                    |            | Communications Notifications                                                                                  |
| ,                      |                 | 1.7251          |                                          |                  |                      |                    |            | ✓ Communications Notifications                                                                                |
|                        |                 |                 |                                          | То               | olba                 | r co               | ontr       | ols                                                                                                    |
|                        |                 |                 |                                          |                  | V                    | /iew               | L          |                                                                                                    |
|                        |                 |                 |                                          |                  |                      |                    |            |                                                                                                    |
|                        |                 |                 |                                          |                  |                      |                    |            |                                                                                                    |
|                        |                 |                 |                                          |                  | 4                    | <u>Add</u>         |            |                                                                                                    |
|                        |                 |                 |                                          |                  | -                    | <u>Add</u><br>Edit |            |                                                                                                    |

#### <u>Tools</u>

### **Settings - Customers**

#### Access level: everyone

Devices in database can be linked to a Customer, whose data will be printed on all future calibration certificates. It is recomended to create one or more customer records for the calibration laboratory itself in order to distinguish between internal and external devices. Addresses of customers being based in multiple locations can be distinguished by defining **Customer Locations**.

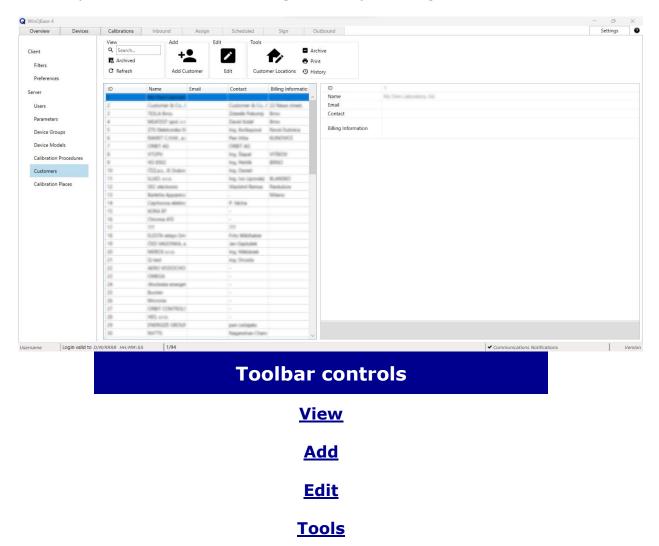

# **Settings - Calibration Places**

**Access level:** Administrator, Head of Laboratory, Calibration Technician, Logistics

Manages list of laboratory workplaces, teststands or locations to be later associated with **Calibrations** and printed in calibration certificates. Third party laboratories can be listed here too, allowing the user to associate eternal calibration certificates (imported for tracebility purposes) with certain location.

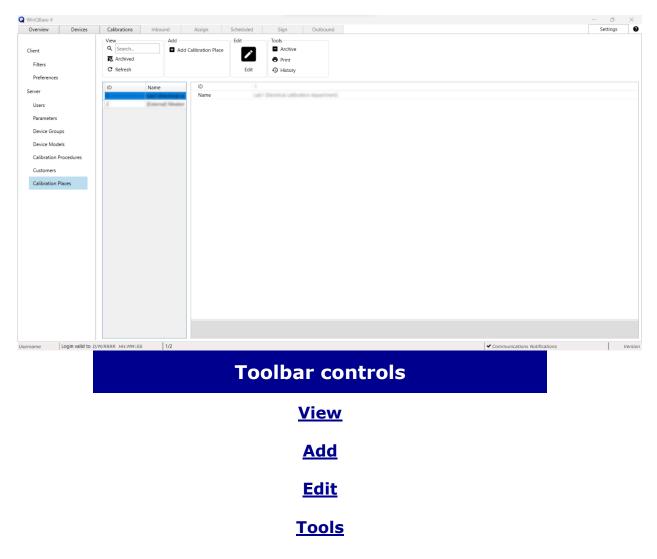

# **Calibration in Offline mode**

Offline mode allows the user to run calibrations in Caliber offline, using locally stored procedures and instrument cards. Offline mode requires having properly configured interface for Meatest software **Caliber** and offline data to be stored in local client app. These can be set up in online mode under **Offline storage** and **Advanced** sections of **Settings > Client** screen.

| alibration Procedures                                                                                                    | Caliber Files                                                                                                    |           | Calibration                                                                                              |  |
|----------------------------------------------------------------------------------------------------|----------------------------------------------------------------------------------------------------|-----------|----------------------------------------------------------------------------------------------------|--|
| Plake (1010) sample procedure       Plake 2017 sample procedure       Plake 2017 sample procedure       MT-80ue       MT-80ue | Log<br>Caliber Files offline storage version<br>Procedures offline storage version<br>Offline calibrations stored: | on:<br>n: | California - 16/01/2023 13:1048<br>R-16/113/06/12 (205 Herg<br>1-16/113/06/12 (205 Herg<br>13:40 (1 Herg |  |

Offline calibration process is as follows:

- 1. Select procedure from the **Calibration Procedures** list.
- Click Calibrate to initiate the offline calibration in Caliber app. Calibration record will appear in Calibration list once the calibration is done.
- 3. Next time you log in online, go Devices tab, find the associated UUT and click on **Import calibration button** to save the offline calibration into online database.
- Finally, print the calibration certificate (online) using <u>Print button</u> to complete the calibration process and set the calibration record status to <u>Completed</u>.

### **Toolbar - View group**

View group tools narrow down the **List of Records** to help the user find a particular record. Devices & Calibrations can be filtered out using preselected **Filters** whereas records in Settings tab can be filtered out using **Search** query.

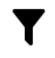

#### Filters

Used in **Devices & Calibrations** tabs. Individual Filters can be toggled on and off by clicking on individual Filter buttons or deactivated all at once by clicking Show all button. Some filters may request additional search criteria (such as Serial Number filter asking for serial number to search the list for). Each user can indivially pick filters for their user interface at **Filters** page on **Settings** tab. The list of available filters there can be managed and expanded bv administrators system as described **here**.

# Q

#### Search

Used in **Settings** tab only. Type in a search phrase to find all records that contain such phase in any of their text attributes.

#### **Tools common to both methods:**

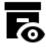

#### Archived Decommissioned

Toggles visibility of archived records. Visibility of archived items is turned of by default. With visibility turned on, user may browse through both archived and active records.

#### Refresh

Refreshes **List of Records** using selected filters. The list gets refreshed automatically when switching filters, the main purpose of this button is to clear the list from newly archived records.

### **Toolbar - Add group**

Add group tools add new records into the database.

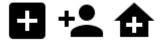

New Device Add Calibration Place New Device Group Add Customer Add User New Workplace

Adds new record of given type and activates <u>edit mode</u>, enabling user to enter individual values in **single record overview** below.

See more info on: **adding users** or **adding workplaces**.

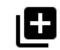

**New from This** 

Clones selected record and activates <u>edit mode</u>, enabling user to edit copied values in **single record overview** below.

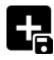

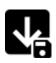

#### **Create by Program**

Starts external program (**Caliber** by default) to create new **Procedure** or **Instrument card** and add it into the database.

### Import

Starts external program (**Caliber** by default) to import external **Procedure** or **Instrument card** file into the database.

### **Toolbar - Edit group**

Most records in WinQBase are read-only by default and can only be edited in **edit mode**. Clicking on Edit icon will activate the edit mode and allow the user to change certain entries. Once in edit mode, the edit group tools get replaced with **Save** and **Cancel** options and the rest of the toolbar, list of records and tab switch become locked, forcing the user to either save or discard changes before leaving edit mode.

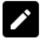

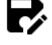

#### Edit by program

Starts external program (**Caliber** by default) to edit associated **Procedure** or **Instrument card**.

### Edit

Activates edit mode (see above) and allows the user to edit entries in **single record overview** below the toolbar.

### **Toolbar - Tools group**

### General tools:

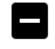

#### Archive Decommission

Toggles condition of the selected record to or from archived state. Archived/decommisioned records no longer appear in the **list of records** unless recalled using related switch in **view group** of the toobar.

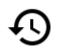

History

Shows history of changes of the selected record in dedicated **History pop-up window**.

#### Printing & data export:

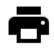

#### Print

Prints selected record data (fe. to create a calibration certificate). See more details **here**.

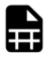

#### **Record File**

Exports the entire content of the <u>list of records</u> into CSV or HTML table file. List record count affects the time needed to create the Record File so the export **may be a lentghy operation**. Avoid using this tool on long and unfiltered lists.

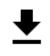

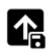

### **Protocol File**

Calibrations tab only. Exports just the calibration data (rather than all calibration data like **Print** does) from the selected calibration record. This can be useful as raw data export for further processing.

### Export

Settings - Device Cards & Calibration Procedures only. Starts external program (**Caliber** by default) to export **Procedure** or **Instrument card** from the database into a file.

### **Tools specific to Settings - Server - Users:**

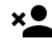

#### **Delete User**

Removes selected user from the database. This action cannot be undone. **Reset Password** 

Opens pop-up for window the operator to set a new for password the selected user. Old password will no longer work once the new password is set.

### **Show Activity**

Opens pop-up window that shows of activity the selected user (ie. actions done inside WinQBase the system) within selected timeframe. This popup is similar to **Record History**.

### **Other tools:**

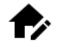

### **Customer Locations**

Opens pop-up window where the user can manage different customer locations. Each Customer record is associated with at least one Location record. Newly added Customers get automatically associated with a default Location created from Customer data.

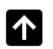

#### **Upload DEV File**

For use by system administrators only. This tool restores device card record's missing link to a DEV file. DEV-less device cards can be created only through database conversion from WinQBase 3.9 or earlier. Similarly to **Import** tool, Upload DEV File starts external program (**Caliber** by default) to import external **Instrument card** file into the database and link it to selected record.

# History

**History** form is used to display the editing history of the selected record. When viewing the history, the user has the option of choosing a time window of display. It defines this using preset speed dials or by directly entering the start and end date.

| Today           | Last Week | From | DD.MM.RRRR 🚔 🕶 |    |       |              |  |
|-----------------|-----------|------|----------------|----|-------|--------------|--|
| Last Month      | All       | То   | DD.MM.RRRR     |    |       | Show History |  |
| D/M/RRRR HH:MM: | SS User A |      | Attribute 2    | => | Value |              |  |
| D/M/RRRR HH:MM: | SS User C |      | Attribute 4    | => | Value |              |  |
| D/M/RRRR HH:MM: | SS User C |      | Atrribute 1    | => | Value |              |  |
| D/M/RRRR HH:MM: | SS User C |      | Atrribute 3    | => | Value |              |  |
| D/M/RRRR HH:MM: | SS User A |      | Atrribute 3    | => | Value |              |  |
| D/M/RRRR HH:MM: | SS User B |      | Atrribute 1    | => | Value |              |  |
| D/M/RRRR HH:MM: | SS User A |      | Atrribute 2    | => | Value |              |  |
| D/M/RRRR HH:MM: | SS User A |      | Atrribute 1    | => | Value |              |  |
| D/M/RRRR HH:MM: | SS User A |      | Atrribute 1    | => | Value |              |  |

The form is accessible through **History** or **View activity** tool in the **Tools** control section, located on the parent record form.

# Print

**Print** form is used to specify a print for the selected record. One or more records to be printed are selected from the list on the form of the given type of records. When entering a print job, user has the option of choosing which of the print templates will be used. Management of print reports used in the system is done on the **Server** settings form. A description of the rules for creating or editing a template can be found <u>here</u>.

| Select Template for Printing                   | × |
|------------------------------------------------|---|
| Print_Template_A.docx<br>Print_Template_B.docx |   |
| Print                                          |   |

After processing the print template, the user has the option to determine how to complete the print job by printing on the selected device or by exporting to a file.

| m Print | × |
|---------|---|
| Print   |   |
| Export  |   |

The form is accessible through the **Print** tool in the **Tools** section of the controls, located on the parent record form.

### Print

The user selects the output device for printing through the standard system dialog, and then the prepared data is printed itself.

### Export

The print template is processed and then saved in the original file format on the client device. The location of the exported data is specified by the user through the file explorer dialog window.

## **Toolbar - Calibration group**

### **Tools specific to Devices tab:**

Note: All these tools will eventually switch to Calibrations tab.

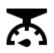

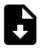

#### Calibrate

Opens pop-up window with list of available calibration procedures. Clicking on Calibrate inside the pop-up will start external program (**Caliber** by default) to run this procedure.

Once the calibration is done, WinQBase will switch to Calibrations tab, use the data from external program to create new calibration record, associate it with selected device and activate Edit mode for the user fill in additional details.

### Import Calibration

Asks the user to choose calibration data source for a new calibration User may record. import either data from previously created offline calibration or an external calibration report. WinQBase will then switch to Calibrations tab, use the data to create new calibration record, associate it with selected device and activate Edit mode for the user fill in additional details.

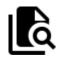

### Show Calibrations

Switches to Calibrations tab and shows calibrations related the selected to device. This is done by filtering out all other calibrations from the List of Records.

### **Tools specific to Calibrations tab:**

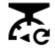

### **Redo Calibration**

Starts external program (**Caliber** by default) to re-run selected calibration.

Once the calibration ends, WinQBase will use the data from external program to create new calibration record, copy all other data from the previously selected calibration record and activate **Edit mode** for the user touch up any details as needed.

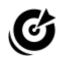

### Standards List

Opens pop-up window with list of standards used in selected calibration. The list can be printed in calibration report as required ISO17025. by User may add and remove devices from current database flagged as **Standards** to/from the list using Add Standard and Remove Standard buttons in the pop-up window.

### **Toolbar - Service events group**

Service event tools manage failures that may impact device performance and therefore prevent the device from being used in a calibration.

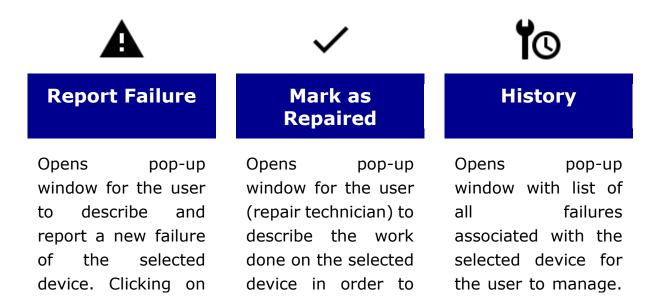

Report Failure inside the pop-up will set the device condition to **Malfunction**, create new service event and associate it with the device. restore it into working condition. Clicking on Mark as Repaired inside the pop-up will set the device condition back to **Ok** and close the active service event of the device. Setting a Solved date will render the **Failure** solved and ultimately restore the **Device** condition to Ok.

# List of records

List of records shows preview of records of a given type. The list can be filtered out using predefined filters in <u>View</u> section of the toolbar or sorted by clicking on individual columns of the list. Selecting a record in the list will show its details in <u>single record overview</u> and allow the user to interact with the record through toolbar above.

| ID Number | Etalon | Customer           | Workplace   | Owner Info   | Device Group  | Make                                                                                                    | Model      |
|-----------|--------|--------------------|-------------|--------------|---------------|----------------------------------------------------------------------------------------------------|------------|
| 612       |        | MERTER spot or     | dena:       | Broo         | Kalifestiony  | Meaterd                                                                                                    | MT20C      |
| 491       |        | MERTEST spok s.r   | dens.       | Bree .       | Kalibratory   | Medient                                                                                                    | 8010       |
| 60        | 14     | MUNTEST open an    | dens.       | deno.        | Multimatey    | Mealerd                                                                                                    | 4010       |
| 403       | 14     | MERTEST spot. s.r  | dens.       | Brea.        | Multimatey    | Meaterst                                                                                                    | 8010       |
| 400       | 14     | MUNTED april to    | dense .     | dens.        | Multimatey    | Meaterd                                                                                                    | 4010       |
| 467       |        | MERTEST appl. s.r  | line .      | direct.      | Kalibratory   | Meaters                                                                                                    | 14140      |
| 400       |        | MUNTED appl. or    | dens.       | deno.        | Kalifettory   | Meaterst                                                                                                    | 8010       |
| 403       |        | MERTEST appl. L1   | deno:       | Brea.        | Kalibratory   | Meaters                                                                                                    | M133C      |
| 4004      |        | MERTEST upon an    | dense.      | deno.        | Kalifettery   | Meaters                                                                                                    | 8010       |
| 403       |        | MERTEST appl. s.r. | deno:       | Break Street | Kalibrithory  | Meaterst                                                                                                    | Option ACD |
| 482       | 14     | MUNTED appl. or    | dens.       | Break        | Multimativy   | Meaterd                                                                                                    | 4010       |
| 401       |        | MERTEST apol. La   | deno.       | direct.      | Denaty        | Meatern                                                                                                    | 84-520     |
| 400       |        |                    | 100         |              | Kalifeditory  | Meeterd                                                                                                    | MILES.     |
| 679       |        |                    |             | 12 2         | Automation    | Manufacture of Control of Control | 1000       |
| 479.      | 0      | MEATEST apple or   | <b>Brea</b> | Reno.        | Kalifertitory | Meaterd                                                                                                    | 8010       |
| 477       |        |                    |             |              | Kalibrittory  | Meaterst                                                                                                    | 190003     |
| 476       |        | MEATEST appl. 1 /  | dense .     | direct in    | Kalifeditory  | Mealerd                                                                                                    | MT00       |
| 475       |        |                    |             |              | Kalibrithery  | Meaterst                                                                                                    | 84140      |
| 474       |        |                    |             |              | Kalifeditory  | Meaterd                                                                                                    | APT 880    |
| 473       |        |                    |             |              | Kalibrithery  | Mediate                                                                                                    | MT60       |
| 472       |        | MEATEST appl. 14   | dense .     | Seno .       | Kailleditory  | Meateri                                                                                                    | MPD C      |
| 40%       |        |                    |             |              | Kalibrithery  | Meaterst                                                                                                    | MT60       |
| 470       |        |                    |             |              | Kalifedhory   | Mealerd                                                                                                    | MT160      |
| 400       |        | MERTEST spot. s.r. | line .      | Break .      | Kalibrithery  | Meaters                                                                                                    | MITESC.    |
| 400       |        |                    |             |              | Kalifeditory  | Mealerd                                                                                                    | MT00       |
| 467       |        |                    |             |              | Kalibrithery  | Meaterst                                                                                                    | P6003      |
| 400       |        |                    |             |              | Kalifettiony  | Meaters                                                                                                    | MPTER      |
| 400       |        |                    |             |              | Kalibedtory   | Meaterst                                                                                                    | 14000      |
| 45.4      |        |                    |             |              | Kalifestiony  | Transmitte                                                                                                    | 100004     |
| 4623      |        |                    |             |              | Kalibrithery  | Transmitte                                                                                                    | 30104      |
| 462       |        |                    |             |              | Kalifeditory  | Medient                                                                                                    | 14000      |
| 401       |        |                    |             |              | Kalibratory   | Mediect                                                                                                    | 10000      |
| 460       |        |                    |             |              | Kalifettery   | Meaterd                                                                                                    | 14000      |
| 403       |        |                    |             |              | Kalibrittory  | Meaterst                                                                                                    | PARTIE     |
| 418       |        |                    |             |              | Kalificationy | Magheot                                                                                                    | 14000      |
| 457       |        |                    |             |              | Desaty        | Medieci                                                                                                    | 144612     |
| 456       |        |                    |             |              | Kaliferditory | Mealerst                                                                                                    | 14000      |
| 405       |        | MERTER appl. La    | dena .      | direct.      | Desaty        | Medieal                                                                                                    | M-520      |
| <         |        |                    |             |              |               |                                                                                                    |            |

List is divided into pages that can be listed through using navigation panel below the list. Number of records that fit on a page is defined by **Entities per Page** on <u>**Client**</u> page of Settings tab.

### List customization

Columns in the list can be reordered, resized, added or removed to achieve optimal personalized layout. Custom layouts are saved individually for each user. Drag and drop column header to change its position. Drag column header edge or double-click the edge to resize it. Right click on column header and select either **Add columns** or **Remove column** to select which data columns will be shown in the list.

Boundary between the list and single record overview can be adjusted as well. The fewer columns there are in the list, the more space you get for the overview and vice versa.

## **Single record overview**

Single record overview shows all attributes of the record selected in **list of records**. Attributes are grouped into foldable sections for clarity. Overview width can be adjusted by draging the boundary between the overview and **list of records**. The fewer columns there are in the list, the more space you get for the overview and vice versa.

| 4 | Identification       |                           |  |  |  |  |  |  |
|---|----------------------|---------------------------|--|--|--|--|--|--|
|   | ID Number            | 475                       |  |  |  |  |  |  |
|   | Etalon               |                           |  |  |  |  |  |  |
|   | Customer             | -                         |  |  |  |  |  |  |
|   | Workplace            | -                         |  |  |  |  |  |  |
|   | Owner Info           |                           |  |  |  |  |  |  |
|   | Device Group         |                           |  |  |  |  |  |  |
|   | Make                 |                           |  |  |  |  |  |  |
|   | Model                |                           |  |  |  |  |  |  |
|   | Serial Number        |                           |  |  |  |  |  |  |
| 4 | Status               |                           |  |  |  |  |  |  |
|   | Condition            | Without valid calibration |  |  |  |  |  |  |
|   | Last Service Event   |                           |  |  |  |  |  |  |
|   | Date of Registration |                           |  |  |  |  |  |  |
|   | Warranty             |                           |  |  |  |  |  |  |
|   | Date of Decommission |                           |  |  |  |  |  |  |
| 4 | Calibration          |                           |  |  |  |  |  |  |
|   | Calibration Due      |                           |  |  |  |  |  |  |
|   | Last Calibration     |                           |  |  |  |  |  |  |
|   | Calibration Interval |                           |  |  |  |  |  |  |
|   | Calibration Cost     |                           |  |  |  |  |  |  |
|   |                      |                           |  |  |  |  |  |  |
| 4 | Ostatní              |                           |  |  |  |  |  |  |
|   | Asset ID             |                           |  |  |  |  |  |  |
|   | Price                |                           |  |  |  |  |  |  |
|   | Note                 |                           |  |  |  |  |  |  |
|   |                      | culture attribute 2       |  |  |  |  |  |  |
|   |                      | specification             |  |  |  |  |  |  |
|   |                      | quantity                  |  |  |  |  |  |  |
|   | Custom               | Derifie (104              |  |  |  |  |  |  |
|   |                      | internal                  |  |  |  |  |  |  |
|   |                      | dynamic 1                 |  |  |  |  |  |  |
|   |                      | custom-test               |  |  |  |  |  |  |
|   |                      |                           |  |  |  |  |  |  |
|   |                      |                           |  |  |  |  |  |  |
|   |                      |                           |  |  |  |  |  |  |
|   |                      |                           |  |  |  |  |  |  |

By default, all data in the overview are read-only and can only be edited in **edit mode**, activated by **Add** or **Edit** tools. In edit mode, user can either pick values from dropdowns/selectors on the right or type in custom values as appropriate.

System administrators may define content of certain dropdowns on **Parameters** page of Settings tab.

# **System Requirements**

WinQServer has the following system requirements:

- Windows OS (any desktop version from Windows 7 to Windows 11 or server version from Windows Server 2008 to Windows Server 2022).
- MySQL or MSSQL database, installed on SSD drive. Database installation is part of the installation procedure. Performance is significantly reduced when the database is installed on HDD.
- **Internet connection** for periodic online license validation & update.

Setting up a VPN is recommended for remote access to the database.

# Server Configuration - Config.ini

File:SYSTEM\_DRIVE:/ProgramData/WinQServer/Config.iniScope:entire system

The file contains categories of properties that are used for basic configuration of application. Table below shows their definitions and values.

| CATEGORY   | PROPERTY     | VALUE                      | DESCRIPTION                                                                                                  |
|------------|--------------|----------------------------|----------------------------------------------------------------------------------------------------|
|            | RelativePath | \Logs                      | Relative path<br>(relative to<br>location of<br>configuration<br>file) of folder with<br>server's log files. |
| [Logs]     | FileTemplate | ServiceLog_{0}_{1}_{2}.txt | Pattern of log file<br>names. Symbol<br>{0} represents<br>year, {1} is<br>month, and {2}<br>represents day.  |
| [Database] | Server       | localhost                  | Domain name or<br>IP address of<br>computer with<br>RDBMS installed.                                         |
|            | Username     | Username                   | Username to access RDBMS.                                                                                    |

|           | Password         | Password      | Password to access RDBMS.                                                                                                    |
|-----------|------------------|---------------|----------------------------------------------------------------------------------------------------|
|           | Database         | Database name | Name of the<br>database in<br>RDBMS with<br>WinQDB modules<br>that will be used.                                                                                                    |
| [Pooling] | PoolMaximum      | 10            | Specifies number<br>of requests that<br>server can<br>handle<br>simultaneously.                                                                                                    |
|           | LockTimeout      | 10            | Maximum<br>number of<br>seconds that a<br>single request<br>can take to be<br>serviced before it<br>is forced to<br>terminate.                                                                                               |
|           | AutoClose        | 300           | Defines number<br>of seconds after<br>slot is closed to<br>requests if it is<br>not in use.                                                                                                    |
|           |                  |               |                                                                                                    |
| [Service] | Port             | 8080          | Number of<br>communication<br>port that is used<br>for operation of<br>service.<br>WARNING:<br>Each service that<br>is managed in<br>server's<br>operating system<br>must have its<br>own unique port<br>number<br>assigned! |
| [Service] | Port<br>Protocol | 8080<br>http  | communication<br>port that is used<br>for operation of<br>service.<br>WARNING:<br>Each service that<br>is managed in<br>server's<br>operating system<br>must have its<br>own unique port<br>number                           |

| [Session] | SessionActivityProtectionMins | 15 | Number of<br>minutes that a<br>user is<br>considered active<br>even if they do<br>not send any<br>requests to the<br>server. |
|-----------|-------------------------------|----|----------------------------------------------------------------------------------------------------|
|-----------|-------------------------------|----|----------------------------------------------------------------------------------------------------|

If server have to manage more than one database, then to add new database, new **DatabaseX** and **ServiceX** categories must be created in the configuration file with the definition of its interface. Index **X** can take on values from 2 to 10. Server together with the mandatory default database service is able to manage up to 10 different databases in total. Table below shows the category definitions and values.

| CATEGORY    | PROPERTY               | VALUE                                                          | DESCRIPTION                                                                                              |
|-------------|------------------------|----------------------------------------------------------------|----------------------------------------------------------------------------------------------------|
|             | Server                 | localhost                                                      | Domain name or IP address<br>of computer with RDBMS<br>installed.                                        |
| ĺ           | Username               | Username                                                       | Username to access RDBMS.                                                                                |
|             | Password               | Password                                                       | Password to access RDBMS.                                                                                |
| [DatabaseX] | Database               | Database                                                       | Name of database in RDBMS<br>with WinQDB modules that<br>will be used.<br>WARNING: Multiple server       |
|             | name                   | services must not be<br>connected to one physical<br>database! |                                                                                                    |
|             |                        |                                                                | Number of communication port that is used for operation of service.                                      |
| [ServiceX]  | Port                   | Port number                                                    | WARNING: Each server<br>service must be assigned its<br>own unique port number (eg<br>8081, 8082, etc.)! |
|             | Protocol               | http                                                           | The type of communication protocol that is used to operate the service.                                  |
|             | LoginExpirationMinutes | 60                                                             | Defines number of minutes<br>after which each user's login<br>is valid.                                  |

## Server Configuration -ConfigXFilters.json

File:SYSTEM\_DRIVE:/ProgramData/WinQServer/ConfigXFilters.jsonScope:entire system

ConfigXFilters.json defines **filters for Device and Calibration records**. Filters help users to search specific records or list certain records (f.e. devices past calibration due date). All filters listed in this file show up on **Settings - Filters** page in client application, where each user can indivially pick which filters they want to use. Newly added filters are deactivated on Settings - Filters page by default.

### Syntax

Each filter is defined by a group between '{' and '}', separated by ',' from another filter. Filter group consists of the following parameters:

| FILTER<br>GROUP<br>PARAMETER | DESCRIPTION                                                                                                    | EXAMPLE                                                                                                    |
|------------------------------|----------------------------------------------------------------------------------------------------|----------------------------------------------------------------------------------------------------|
| "type"                       | Can be "device" or "calibration". Defines where the filter is supposed to show up.                                                                                       | "type": "device",                                                                                                    |
| "name"                       | Display name for client application users.                                                                                                    | "name": "Customer",                                                                                                    |
| "join"                       | Used for advanced filtering using records from multiple SQL tables. Part of SQL command to be added after <b>LEFT JOIN</b> keyword.                                      |                                                                                                    |
| "sql"                        | Part of SQL command to be added after <b>WHERE</b> keyword. SQL commands can be fixed or further parametrized by <b>arguments</b> as defined below.                      | "sql": "fk_workplace = '{{Location<br>ID}}'",<br>with Location ID being f.e. 5, this filter<br>will generate SQL command "SELECT *<br>FROM device WHERE fk_workplace = 5" |
| "description"                | Description for client application users.                                                                                                    | "description": "Displays devices<br>that belong to the customer's<br>selected workplace.",                                                                                |
| "arguments"                  | Arguments allow users to parametrize<br>filters with their inputs. F.e. to search<br>for a particular device based on its serial<br>number. When user clicks on a filter | "arguments": [{"name": "Serial<br>Number", "type": "string"}],                                                                                                    |

| with arguments in client application, a<br>pop-up form with parameter names,<br>inputs and descriptions will appear.<br>Parametrized filter then activates as<br>soon as user types in required inputs<br>and hits OK. |  |
|----------------------------------------------------------------------------------------------------|--|
|----------------------------------------------------------------------------------------------------|--|

#### Each argument group consists of the following parameters:

| ARGUMENT<br>GROUP<br>PARAMETER | DESCRIPTION                                                                                  | EXAMPLE                               |
|--------------------------------|----------------------------------------------------------------------------------------------|---------------------------------------|
| "name"                         | Display name for client application users.                                                   | "name": "Location ID",                |
| "type"                         | Argument type. Can be "string",<br>"integer", "decimal", "boolean",<br>"datetime" or "enum". | "type": "integer",                    |
| "description"                  | Description for client application users.                                                    | "description" : "workplace ID number" |
| "allowedValues"                | <b>Enum</b> type only. List of available enum values.                                        | "allowedValues": ["apple", "orange"], |
| "defaultValues"                | Default value to be pre-filled in client application form.                                   | "defaultValues": "apple",             |
| "isArray"                      | Allows multiselect and defines argument as an array of values. Can be "true" or "false".     | "isArray": "true",                    |

#### Example of filter definition:

```
{
 "type":
                                                         "device",
 "name":
                                                       "Customer",
 "sql": "fk_workplace = '{{Location
                                                          ID}}'",
 "description": "Displays devices that belong to the customer's selected
workplace.",
 "arguments":
                                                                [
   {
     "name":
                                "Location
                                                             ID",
    "type":
                                                        "integer",
     "description" :
                              "workplace ID
                                                          number"
   }
 ]
},
```

# Server Configuration -ConfigFieldValues.json

**File:** SYSTEM\_DRIVE:/ProgramData/WinQServer/ConfigFieldValues.json **Scope:** database; servers running multiple databases have additional ConfigFieldValues*X*.json files, one for each database

ConfigFieldValues.json defines **presets for custom items** of Device and Calibration records and "Manufacturer" item in Device records. Items listed in this file show up with dropdowns next to manual entry in client app, allowing users to pick a value from the list rather than typing values in by hand:

| Other    |            |      |        |
|----------|------------|------|--------|
| Asset ID |            |      |        |
| Price    | 0          |      |        |
| Note     | V1 version |      |        |
| Custom   | condition  | good | good ~ |
| Custom   |            |      | good   |
|          |            |      | bad    |
|          |            | 1    | ugly   |

File contents can be also viewed in client application on <u>Settings -</u> <u>Parameters</u> page. See <u>Settings - Server</u> page in client app for list of custom items that presets can be defined for.

### Syntax

Each preset is defined by a group between '{' and '}', consisting of item name and list of associated values. Value list consists of individual values, listed between '[' and ']' and separated by ','. Preset groups are also separated by ',' from one another. Default content of ConfigFieldValues.json is as follows:

```
{
"Name":
```

"manufacturer",

| 7" | /alues":    | ]           |
|----|-------------|-------------|
|    | "Chauvin    | Arnoux",    |
|    | "Fluke",    |             |
|    | "Gossen     | Metrawatt", |
|    | "Keysight", |             |
|    | "Keithley", |             |
|    | "Meatest",  |             |
|    | "Wawetek",  |             |
|    | "Yokogawa"  |             |
| ]  |             |             |
| }, |             |             |
|    |             |             |

# **Configuration - ConfigVars.ini**

**File:** SYSTEM\_DRIVE:/ProgramData/WinQServer/ConfigVars.ini **Scope:** database; servers running multiple databases have additional ConfigVars*X*.ini files, one for each database

ConfigVars.ini defines **numbering format** for newly created Device and Calibration records. Record IDs cannot be changed once created so make sure to <u>set numbering formats before adding any new items into the database</u>. Furthermore, this file defines **how standards get listed** on a calibration certificate.

### **Syntax**

Each variable needs to be defined on a separate line with format VARIABLE\_NAME=VALUE. VALUE may consist of any characters (except Key symbol), **Wildcards and Iterators** as defined table below. Both Wildcards and Iterators need to be wrapped between **Key symbols** ('\$' by default) as defined in <u>Server</u> settings in client app. Default content of ConfigVars.ini is as follows:

```
calibration_list_format=$ID$
device_list_format=$ID$
standards_list_text=$EtalonModel$, $EtalonManufacturer$, SN:
$EtalonSerialNumber$ ($CertificateID$, $CertificateDate$)
```

### **Calibration and Device numbering formats**

Main IDs are assigned to newly created records according to these numbering format definitions. By default, main IDs use primary database record IDs (wildcard "ID") to create a unique ID for each newly created record. Both definitions can be customized by adding characters, <u>calibration</u> numbering formats may use additional wildcards and iterators:

| CALIBRATION<br>RECORD WILDCARD | DESCRIPTION                                                                                                    | EXAMPLE                                                                                                    |
|--------------------------------|----------------------------------------------------------------------------------------------------|----------------------------------------------------------------------------------------------------|
| USERID                         | Prints operator's ID number.                                                                                                    | <b>\$USERID\$</b><br>prints as "5", "2",                                                                                                    |
| DATE[format]                   | Prints calibration date with specified "format".                                                                                                    | <b>\$DATE[dd-MM-yyyy]\$</b><br>prints as "31-12-2023", "01-01-<br>2024",                                                                                                    |
| ITERATOR[ <i>label</i> ]       | Iterators can be used as an<br>alternative to ID wildcard.<br>Prints a number, starting with<br>1 and counting up with each<br>new record. "Label" defines<br>how often the counter gets<br>reset to 1 with available<br>options being "daily_label",<br>"weekly_label",<br>"monthly_label" and<br>"yearly_label". | calibration format description<br>"CAL \$DATE[dd-MM-yyyy]\$-<br>\$ITERATOR[daily_label]\$"<br>creates IDs like "CAL 12-03-2023-1",<br>"CAL 12-03-2023-2", "CAL 13-03-2023-<br>1", |

### Standards' list printing format

Calibration certificate templates may use \$StandardsList[standards list format]\$ label to print a list of standards associated with the calibration. Such label will print standard details as defined in standards list *format*, one standard per line. Format definition "EtalonManufacturer", include wildcards "EtalonModel" & may "EtalonSerialNumber" to print standard identification details and/or wildcards "CertificateID" & "CertificateDate" to print its traceability details. Multiple standard list formats can be defined to handle specifics of certain template filetypes. This is done by changing "format" suffix into something else, f.e. standards list **html** example below includes html tags as required by HTML templates:

standards\_list\_html=\$EtalonModel\$<\td>\$EtalonManufacturer\$<\td>
\$EtalonSerialNumber\$

# Today

**Today** form is used to preview current entries in log file of **WinQServer** server service. Each record consists of data on originator of the event, time of occurrence, type (severity level) and its brief description. It also includes a set of basic tools that serve user to control server service itself.

| Today  |      | Yesterday | Older                                                                                                    | Settings                                                                                                    |  |
|--------|------|-----------|----------------------------------------------------------------------------------------------------|----------------------------------------------------------------------------------------------------|--|
| View   |      | Server    |                                                                                                    |                                                                                                    |  |
| -      | •    |           | Stop                                                                                                    |                                                                                                    |  |
|        |      |           |                                                                                                    |                                                                                                    |  |
| Filter |      | Start     |                                                                                                    |                                                                                                    |  |
| #      | Sent | Time      | Type Message                                                                                                    |                                                                                                    |  |
|        |      | 1141.12   | Responding to 3007                                                                                                    | request /authoing Loan 1 response 200 connection Marij                                                                                                  |  |
|        |      | 114147    | Responding to (GET                                                                                                    | request laufiging Law 1 response 200 connection Main)                                                                                                   |  |
|        |      | 110102    | Requiring to 3587                                                                                                    | request /aufiging Loar 1 requires 200 correction Mart)                                                                                                  |  |
|        |      | 1140.57   | Responding to 2027                                                                                                    | request /authoring Loan 3, response 200, connection Main)                                                                                               |  |
| 188    |      | 11.00.52  | Responding to 3587                                                                                                    | request /authors (user 3, response 200, constition Main)                                                                                                |  |
|        |      | 11.00.47  | Responding to 2021                                                                                                    | request (suffging (user 3, requires 200, constition Marc)                                                                                               |  |
|        |      | 11.00.42  | Reporting to [227                                                                                                    | request lashging (see 3 regional 200 connection Marc)                                                                                                   |  |
|        |      | 11.00.37  | Responding to 3587                                                                                                    | request lasting loar 1 reports 200 correction Marci                                                                                                    |  |
|        |      | 11.00.02  | Responding to 3287                                                                                                    | request /aufiging loar 3, response 200, connection Marci                                                                                                |  |
| 1946   |      | 11.00.27  | Responding to \$587                                                                                                    | request /aufiging Loan 1, response 200, connection Main)                                                                                                |  |
|        |      | 1146.22   | Responding to 3587                                                                                                    | request /aufiging (user 3: requires 200; correction Mari)                                                                                               |  |
|        |      | 11.00.17  | Responding to 3207                                                                                                    | request /authoring (user 3: response 200; connection Main)                                                                                              |  |
|        |      | 11.00.12  | Responding to 3507                                                                                                    | request /authors (user 3: response 200: connection Main)                                                                                                |  |
|        |      | 11.00.07  | Responding to 2027                                                                                                    | request /aufiging (user 3: response 200, connection Marc)                                                                                               |  |
|        |      | 11-00-02  | Reporting to [37]                                                                                                    | request (authoring (user 3: response 200; connection Mari)                                                                                              |  |
|        |      | 18:58:57  | Regionaling to 3587                                                                                                    | request laufiging Lose 1 response 205 connection Marci                                                                                                  |  |
|        |      | 10.58.52  | Responding to 320°                                                                                                    | request (authoring juner 3, response 200, connection Marr)                                                                                              |  |
| 1.940  |      | 10.58.47  | Responding to SSE                                                                                                    | request /aufliging (user 3, response 300, connection Main)                                                                                              |  |
|        |      | 10:59-42  | Responding to 3587                                                                                                    | request (suffging Loar 3: regionse 20) connection Man)                                                                                                  |  |
| 154    |      | 10.59.37  | Responding to 3287                                                                                                    | request /authorsg (user 3, response 200, correction Marr)                                                                                               |  |
|        |      | 10.59.34  | Responding to (GP)                                                                                                    | request /admin/offlars (user 3, requirise 200; connection Main)                                                                                         |  |
|        |      | 18.58.34  | Reporting to 220                                                                                                    | request radion/antity/1 (user 1, requires 200, correction Mari)                                                                                         |  |
|        |      | 10.59.34  | Requiring to 227                                                                                                    | request radeocreekly/5 Loan 1 requirise 200, connection Manj                                                                                            |  |
|        |      | 10.09.04  | Responding to 3287                                                                                                    | request lap-order/eventhortvol (user 1 regional 20) correction Mari                                                                                     |  |
|        |      | 10.58.34  | Responding to 3287                                                                                                    | request lapitation/papel/harb-libpapelinsb-218cont- stabiliterare                                                                                       |  |
|        |      | 10.59.34  | Responding to 318                                                                                                    | repart ap being page; hat integration in a distribution                                                                                                 |  |
|        |      | 10.59.34  | Management of 1987                                                                                                    | repart approvement/paper/act/dipaped/rel/10 user 1 reporte 2                                                                                            |  |
| 140    |      | 10.59.34  | Responding to 2017                                                                                                    | request lag- orgin/customecolgina/The(d_mol)-18/He(d_mai)-154                                                                                           |  |
|        |      | 10.59.33  | Responding to 2027<br>Responding to 2027                                                                                                    | request. Agri-order/Luttomer-vortglacs/Sortvid Loer 3, regioner 200, conne<br>request. Agri-organ/Luttomer/Waetid_minty-186/Berlid_mach-1_Loer 3, regio |  |
|        |      |           | and the second second s | repart taj- imple/culture/The[ii_mii]+16/he[ii_ma]+1 (car 1, repo                                                                                       |  |

The form is accessible throught the main menu tabs on the top bar and by default displays a complete overview of records. A defined set of control elements can be used to work with records.

The bottom information bar contains record statistics and current status of server service. The statistical indicator **OA** (overall) is total number of logged records, **Err** (Error) is number of logged records with error type, and **Warn** (Warning) is number of logged records with warning type.

| Controls |  |
|----------|--|
| View     |  |
| Server   |  |
|          |  |
|          |  |

# Yesterday

**Yesterday** form is used to preview entries in the log file of **WinQServer** server service that were recorded the previous day. Each record consists of data on originator of event, time of occurrence, type (severity level) and its brief description.

| WinQServer     | Service Monitor |         |                              | -  |         | × |
|----------------|-----------------|---------|------------------------------|----|---------|---|
| Today          | Yesterday       | Older   |                              | Se | ettings | ? |
| View<br>Filter |                 |         |                              |    |         |   |
| # Sent         | Time Type       | Message |                              |    |         |   |
|                |                 |         | There were no logs yesterday |    |         |   |
| 🗄 OA 🛛 👔       | 🛛 Err 🔺 Warn    |         |                              |    | Status  |   |

The form is accessible through the main menu tabs on the top bar and by default displays a complete overview of records. A defined set of control elements can be used to work with records.

The bottom information bar contains record statistics and current status of server service. The statistical indicator **OA** (overall) is the total number of logged records, **Err** (Error) is the number of logged records with error type and **Warn** (Warning) is number of logged records with warning type.

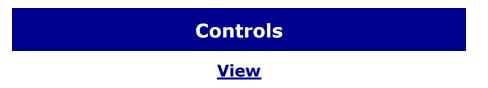

# Older

**Older** form is used to preview past entries in the log file of the **WinQServer** server service. Each record consists of data on the originator of the event, time of occurrence, type (severity level) and its brief description. A tool for browsing and selecting from saved log files is included.

| Tod   | ау   | Yesterday | a    | Older                                       | Settings                                            |   |
|-------|------|-----------|------|---------------------------------------------|-----------------------------------------------------|---|
| View  | 7    | File      |      |                                             |                                                     |   |
| Filt  | er   | Open      |      |                                             |                                                     |   |
| #     | Sent | Time      | Туре | lessage                                     |                                                     | П |
| 100   |      | 13.53.26  |      | d-line unally request has been handled ht   | p./782.188.1254.8083/logout (connection Marr)       |   |
| 1010  |      | 1555.26   |      | sponding to \$5875 request August Later 18. | response 200, connection Main)                      |   |
|       |      | 12.53.26  |      | thirte request is being handled as unsafe h | Http://182.188.1.254.8083/logout (connection: Mani) |   |
| 10.00 |      | 13.53.24  |      | man prights interpret (2011 of prihrough    | 18, response 200, connection Main)                  |   |
|       |      | 13.53.49  |      | man, prights: transpar (733) of pribring    | VE response 200 connection Main)                    |   |
| 40736 |      | 13.53.14  |      | moving to 2027, request, faultying (user    | 18. response 200. connection Main)                  |   |
|       |      | 13.53.09  |      | model of the second states of the second    | 12. separate 202. correction Main)                  |   |
| 4054  |      | 13:53:64  |      | sponding to [UR7] sequent /authoring Loan   | 18. eegennae 200. connaction-Main)                  |   |
|       |      | 13.52.59  |      | mout prights). Inspect ['30] of pribring    | 18. response 200, connection Main)                  |   |
|       |      | 13:52:54  |      | monthing to \$127 magnet. Including Loss-   | 'R response 202 connection Main'                    |   |
|       |      | 13:52:49  |      | sponding to 3587) request Jacobing Loan     | 18. response 200, connection: Main)                 |   |
|       |      | 13:52:44  |      | monthing to (1977) expand Auditoring Loans  | 18, response 200, correction Main)                  |   |
|       |      | 13:52:39  |      | sponding to (027) request. Authoring (user  | UL response 202 connection Main)                    |   |
|       |      | 13:52:34  |      | sponding to \$207 request. Juditying (user  | 18. response 200. connection Main)                  |   |
|       |      | 13:52:29  |      | sponding to (UET) request. Jaufiging Loan   | 18. response 200. connection Main)                  |   |
| 10.00 |      | 13:52.24  |      | sponding to (UET) request. /authoring Loan  | 18, response 200, connection Main)                  |   |
|       |      | 13.52.19  |      | sponding to (UE) request /authoring luser   | 18. response 200. connection Main)                  |   |
| 1044  |      | 13:52:54  |      | sponding to (CET) request Jacobing Loan     | 18. response 200, connection Main)                  |   |
|       |      | 13:52:09  |      | sponting to 3007 request /authors Low       | 18. response 200, connection: Main)                 |   |
|       |      | 13.52.64  |      | sponding to (OF) request /authoring Loan    | 18. response 200, connection Main)                  |   |
|       |      | 12.51.58  |      | sponding to 3507 request /authoring (user   | 18. response 200, connection: Main)                 |   |
|       |      | 13.51.54  |      | sporting to (UE) request /suffging (see     | 18. response 200. connection Main)                  |   |
|       |      | 13.51.49  |      | sponding to (UET) request. Juditying Loan   | 18. response 200. connection Main)                  |   |
|       |      | 13.51.44  |      | sponding to (027) request. /authoring Loan  | 18, response 200, connection: Main)                 |   |
|       |      | 125139    |      | sponding to 3027 request. Judiping Loan     | 18, response 200, connection Main)                  |   |
|       |      | 1333.34   |      | sponding to (UET) request. Authoring Laws   | VE requirise 200, connection: Maint                 |   |
|       |      | 125129    |      | sporting to (027) request Jacobing Law      | 18. response 200, connection Main)                  |   |
| 10.14 |      | 13.51.24  |      | sponding to (UET) sequent Jauffiping Loan   | 18, response 200, connection Main)                  |   |
|       |      | 1351.09   |      |                                             | VE response 200, connection Maint                   |   |
| 100 C |      | 12.51.54  |      | manipulation integrate (TEE) of preliming   | 18, response 200, connection Main)                  |   |

The form is accessible trought the main menu tabs on the top bar and by default displays a complete overview of records. A defined set of control elements can be used to work with records.

Meatest WinQBase User Manual

The bottom information bar contains record statistics, name of displayed file and current status of server service. The statistical indicator **OA** (overall) is total number of logged records, **Err** (Error) is number of logged records with error type, and **Warn** (Warning) is number of logged records with warning type.

| Controls    |  |
|-------------|--|
| View        |  |
| <u>File</u> |  |
|             |  |

# **Settings - General**

**General** settings form is used to preview selected parameters of **WinQServer** server service, which are used for its basic **configuration**. User can use the explorer's direct access to settings files through prepared controls.

| WinQServer Se       | WinQServer Service Monitor   |                                  | - 🗆      | $\times$ |
|---------------------|------------------------------|----------------------------------|----------|----------|
| Today               | Yesterday Older              |                                  | Settings | 0        |
| General<br>Database | File<br>Explore              |                                  |          |          |
|                     | Logs                         |                                  |          |          |
|                     | RelativePath<br>FileTemplate | Virge<br>ServiceLog, JR, /V, DDM |          | _        |
|                     | Pooling                      |                                  |          |          |
|                     | PoolMaximum                  |                                  |          |          |
|                     | LockTimeout                  | 10                               |          | _        |
|                     | AutoClose                    | 100                              |          |          |
|                     | Session                      |                                  |          |          |
|                     | SessionActivityProtectionMin | s 10                             |          |          |
|                     |                              |                                  |          |          |
| <b>a</b> - <b>a</b> | - 🔺 -                        |                                  | Status   |          |

The form is accessible through the settings menu tabs on the sidebar and by default displays an overview of configurable parameters. **Settings** menu is accessible through the main menu tabs on the top bar. A defined set of control elements can be used to work with records.

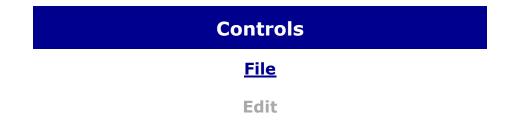

## **Settings - Database**

**Database** settings form is used to preview parameters of connected databases in the **WinQServer** server service. This view contains properties from basic **configuration** that are related to database setup. Information from the files **variables** and **parameters** of viewed database is also attached. User can use the explorer's direct access to the settings files through the prepared controls.

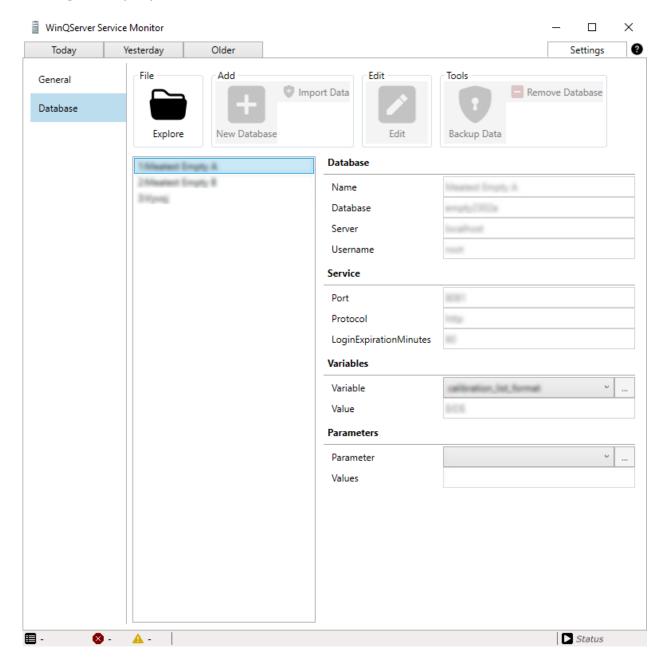

The form is accessible trought the settings menu tabs on the sidebar and by default displays an overview of configurable parameters. **Settings** menu is accessible trought the main menu tabs on the top bar. A defined set of control elements can be used to work with records.

| Controls    |  |
|-------------|--|
| <u>File</u> |  |
| Add         |  |
| Edit        |  |
| Tools       |  |
|             |  |

# **Controls - View**

**View** controls group groups together tools intended for filtering displayed records. It is therefore possible to effectively pre-select displayed records (from their total number) based on preset criteria.

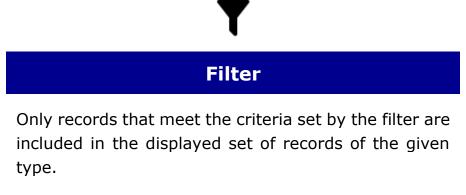

#### DETAIL

## **Controls - Server**

**Server** controls group groups together tools intended for filtering displayed records. It is therefore possible to effectively pre-select displayed records (from their total number) based on preset criteria.

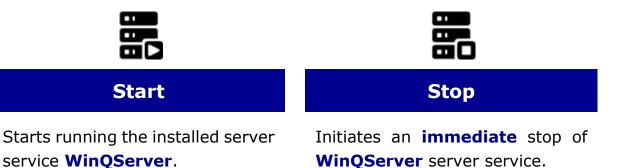

## **Controls - File**

File controls group groups together tools designed to access the file system. For example you can select log files or navigate directly to folder with configuration files of **WinQServer** server service.

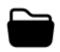

### Open

Opens a system dialog that allows the user to browse and select a file.

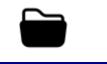

### Explore

Through operating system explorer displays contents of folder with configuration files of WinQServer **WinQServer** server service.